# <span id="page-0-0"></span>**Kurse Finden**

Hier finden Sie eine Übersicht über welche Datenbanken Sie Integrationskurse und kostengünstige Sprachkurse finden können.

Die Volkshochschule des Landkreises bietet, neben Integrationskursen mit BAMF Förderung, Deutsch als Fremdsprache an. Diese Kurse sind günstiger als Integrationskurse, sofern diese nicht voll bezahlt werden.

#### [Hier finden Sie das Angebot](https://vhs-lkr-ansbach.de/Programmbereich/p-cmx5819ee0223203/mp-Deutsch/cmx5819ee0223203.html)

Die Arbeitsagentur betreibt das Kursnet über dieses können Sie Integrationskurse mit BAMF Förderung finden.

[Hier finden Sie das Angebot](http://kursnet-finden.arbeitsagentur.de/kurs/)

So finden Sie die passenden Anbieter:

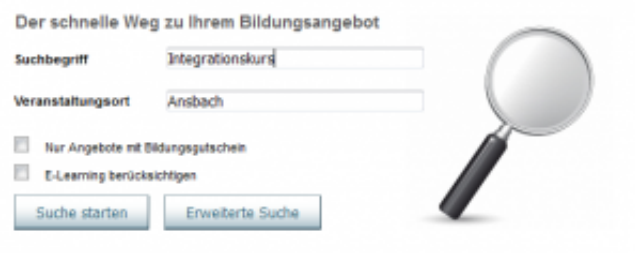

### Schritt eins

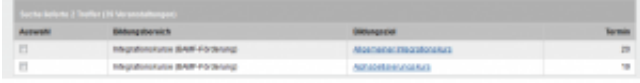

Schritt zwei

Klicken Sie nun an, welches Kursangebot Sie interessiert.

# **Asylantrag abgelehnt: Was tun?**

Sie haben vom Bundesamt für Migration und Flüchtlinge (BAMF) einen Brief erhalten. In diesem Brief steht, dass Ihr Asylantrag abgelehnt wurde. Das bedeutet, dass Sie sich nicht weiter in Deutschland aufhalten dürfen. Sie haben die Möglichkeit Einspruch gegen diese Entscheidung einzulegen. Sie können sich hierzu von einer der Asylsozialberatungen im Landkreis beraten lassen.

Vereinbaren Sie als nächstes einen Termin bei der Ausländerbehörde. Dort werden die nötigen Dokumente für Ihre Rückreise organisiert.Sie werden außerdem über die Möglichkeiten von finanziellen Rückkehrhilfen im Rahmen der freiwilligen Rückkehr informiert. Wenn Sie nicht freiwillig ausreisen, können Sie zwangsweise in Ihr Heimatland zurückgeführt werden.

Eine Duldung wird nur erteilt, wenn eine Abschiebung aus rechtlichen, tatsächlichen, humanitären, persönlichen Gründen unmöglich ist. Eine Duldung ist eine Aussetzung der Abschiebung und KEIN rechtmäßiger Aufenthalt. Ihr Ansprechpartner beim Zugang zu Arbeit bleibt die Agentur für Arbeit.

# **Ausländerbehörde**

# **Agentur für Arbeit**

# **Asylantrag bewilligt: Was tun?**

Sie haben vom Bundesamt für Migration und Flüchtlinge (BAMF) einen Brief erhalten. In diesem Brief steht, dass über Ihren Asylantrag positiv entschieden wurde. Viele Dinge werden jetzt anders ablaufen als zuvor, da Sie nun als anerkannter Flüchtling in Deutschland leben können.Als nächstes müssen Sie einen Termin bei der Ausländerbehörde vereinbaren. Dort beantragen Sie eine Aufenthaltserlaubnis und ggf. einen Reiseausweis für Flüchtlinge. Bis Sie Ihre Aufenthaltserlaubnis erhalten, bekommen Sie eine [Fiktionsbescheinigung](https://cms.integreat-app.de/lkrottal-inn/de/erste-schritte/wichtige-dokumente/).

Wenn Sie noch keine Arbeit haben und Ihren Lebensunterhalt nicht eigenständig finanzieren können, um z.B. die Miete für eine eigene Wohnung zu bezahlen, können Sie finanzielle Hilfen beantragen. Sie müssen sich hierfür beim **Jobcenter** melden.

# **Ansprechpartner**

# **Ausländerbehörde**

# **Jobcenter**

Ihnen wird ein persönlicher Ansprechpartner zugewiesen. Bitte wenden Sie sich mit Fragen an Ihren zuständigen Ansprechpartner. Termine nach Absprache.

# **Flucht und Asyl**

Sie sind im Landkreis Ansbach angekommen und haben Ihre zugewiesene Unterkunft bezogen. Als Asylbewerber müssen Sie in der nächsten Zeit einige Behördengänge wahrnehmen.

# **So ist der weitere Ablauf**

### **1. Sie müssen Zeitnah zur Gemeindeverwaltung Ihres Wohnorts**

- zur Anmeldung beim Einwohnermeldeamt
- für den Antrag auf Leistungen nach dem Asylbewerberleistungsgesetz (AsylbLG)

## **2. Sie vereinbaren einen Termin oder kommen während der Bürozeiten ins Landratsamt Ansbach:**

– beim Sozialamt wegen Leistungsbezug nach AsylbLG

– bei der Ausländerbehörde zur Vorlage des "Ausweises", z.B. Ankunftsnachweis oder Aufenthaltsgestattung, sowie aller vorhandenen Identitätsnachweise, z.B. Pässe, Urkunden aus Ihrer Heimat

Falls noch kein Asylantrag beim Bundesamt für Migration und Flüchtlinge (BAMF) gestellt wurde, nehmen Sie zwischenzeitlich Ihren Termin zur Asylantragstellung wahr.

### **3. Beginnen Sie, Deutsch zu lernen und informieren Sie sich über das Leben in Deutschland:**

– wie Sie Deutsch lernen können, erfahren Sie im Kapitel: "Deutsche Sprache" – hilfreich für Ihre ersten Wochen in Deutschland ist die [App "Ankommen"](https://ankommenapp.de/) [Sprachen: [???????](https://ankommenapp.de/?lang=ar) | [?????](https://ankommenapp.de/?lang=fa) | [English](https://ankommenapp.de/?lang=en) | [Français](https://ankommenapp.de/?lang=fr)]

– Sind Sie nicht mehr schulpflichtig, können Sie ab dem ersten Tag Ihrer Ankunft eine "Arbeitsgelegenheit" (nach § 5 AsylbLG) annehmen. Diese ist vom Landratsamt zu prüfen und zu genehmigen. Eine Arbeitsgelegenheit ist kein Job, sondern eine zusätzliche und gemeinnützige Tätigkeit, z.B. innerhalb der Unterkunft oder bei kommunalen Trägern. Sie erhalten kein Gehalt, aber eine kleine Aufwandsentschädigung. Als Leistungsbezieher können Sie zu einer "Arbeitsgelegenheit" verpflichtet werden.

# **4. Das BAMF entscheidet Ihren Asylantrag:**

Das Bundesamt für Migration und Flüchtlinge [\(BAMF](http://www.bamf.de/DE/Startseite/startseite-node.html)) prüft Ihren Antrag auf Asyl in Deutschland. Die Entscheidung erhalten Sie per Brief.

Es gibt verschiedene Möglichkeiten, wie das BAMF entscheidet:

- im positiven Fall wird Ihr **[Asylantrag bewilligt](https://cms.integreat-app.de/lkrottal-inn/de/erste-schritte/asylantrag-bewilligt-was-tun/)**
- im negativen Fall wird Ihr **[Asylantrag abgelehnt](https://cms.integreat-app.de/lkrottal-inn/de/erste-schritte/asylantrag-abgelehnt-was-tun/)**

# **Ansprechpartner**

# **Agentur für Arbeit**

# **Ausländerbehörde**

**Sozialamt**

# **Überblick Ihrer Ansprechpartner**

# **Ausländerbehörde**

**Was macht die Ausländerbehörde?** Sie erteilt z.B. Aufenthaltserlaubnisse oder regelt Visa-Verfahren (z.B. für den Familiennachzug). Dort wird **nicht** über Asylanträge entschieden. Hierfür ist das [Bundesamt für Migration und Flüchtlinge](http://www.bamf.de/DE/Willkommen/DeutschLernen/Integrationskurse/integrationskurse-node.html) zuständig. Zuständigkeiten der Sachbearbeiter innen im Ausländeramt für die Bearbeitung von Aufenthaltserlaubnissen, Niederlassungserlaubnissen sowie Überträgen, EU-Bürger und Verpflichtungserklärungen. **Anfangsbuchstabe Nachname des Antragstellers Tel.Nr. Zi.Nr.**

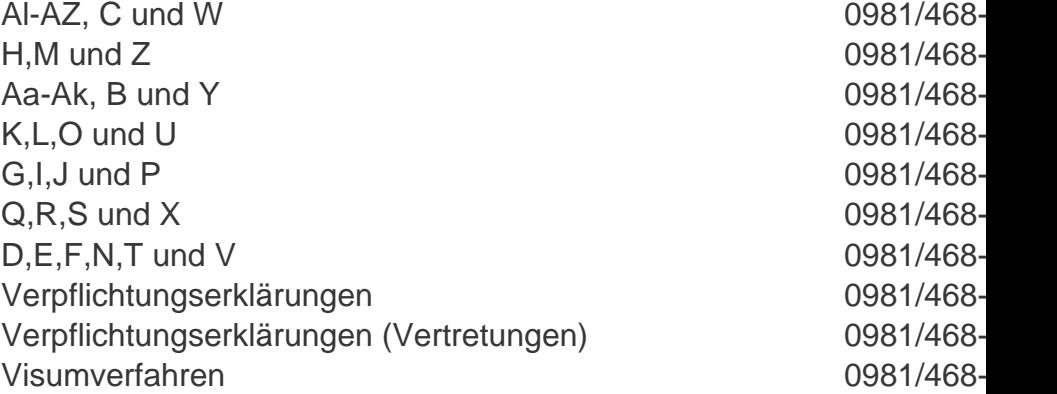

### **Asylrecht**

Zimmer Nr. U04, Tel. 0981/468-3306, 0981/468-3314 und 0981/468-3310

### **Einbürgerung**

Zimmer Nr. U48, Tel. 0981/468-3313 Zimmer Nr. U40, Tel. 0981/468-3304

# **Sozialamt**

**Was macht das Sozialamt?** Es hilft bei sozialen Fragen, wie z.B.

Asylbewerberleistungen. Auch **wenn Sie krank sind** und zum Arzt müssen, bekommen Sie als Asylbewerber Ihren **Krankenschein** von Mitarbeiter\_innen des Sozialamts. Leben Sie in einer dezentralen Unterkunft sind auch die Mitarbeiter innen des Sozialamts für Sie zuständig.

Sachgebiet 51 – Sozialhilfeverwaltung Crailsheimstraße 1 91522 Ansbach [Adresse über Google Maps anzeigen](http://maps.google.de/maps?t=m&hl=de&q=Crailsheimstra%C3%9Fe+1%2C+91522+Ansbach)

Telefon: (0981) 468-5151 E-Mail: [sozialhilfe@landratsamt-ansbach.de](mailto:sozialhilfe@landratsamt-ansbach.de)

# **Jugendamt**

**Was macht das Jugendamt?** Das Jugendamt berät Familien, Jugendliche und Kinder in Erziehungsfragen und ist zuständig für alle Leistungen der Jugendhilfe. Im Bereich Zuwanderung ist das Jugendamt zuständig für unbegleitete minderjährige Ausländer.

# **Agentur für Arbeit**

Zuständig für nicht anerkannte Asylbewerber, d.h.Asylverfahren läuft noch (Gestattung) oder Asylantrag wurde abgelehnt (Duldung)

**Was macht die Agentur für Arbeit?** Die Agentur für Arbeit ist Ihr Ansprechpartner bei Fragen zum Übergang Schule-Beruf (Berufsberatung), Arbeitsvermittlung und Beratung zur beruflichen Weiterbildung und für die Arbeitgeberberatung (Arbeitgeber-Service).

### **Besucheradresse**

Schalkhäuser Str. 40 91522 Ansbach

# **Kontaktmöglichkeit**

Tel: 0800 / 4 5555 00 Fax: 0981 / 182910456 E-Mail: [Ansbach-Weissenburg@arbeitsagentur.de](mailto:Ansbach-Weissenburg@arbeitsagentur.de)

Montag – Freitag 08:00 – 18:00 Uhr

# **Öffnungszeiten**

Montag 07:45 – 12:30 Uhr Dienstag 07:45 – 12:30 Uhr Mittwoch 07:45 – 12:30 Uhr Donnerstag 07:45 – 12:30 Uhr Donnerstag 14:00 – 18:00 Uhr Freitag 07:45 – 12:30 Uhr

# **Jobcenter**

zuständig für: anerkannte Flüchtlinge (d.h. Asylverfahren ist positiv abgeschlossen)

**Was macht das Jobcenter?** Das Jobcenter ist Ihr Ansprechpartner bei Arbeitslosigkeit und Hilfsbedürftigkeit: es zahlt finanzielle Leistungen, bietet aber ebenso arbeitsmarktbezogene Eingliederung je nach individuellem Bedarf. Es ermöglicht z.B. die Teilnahme an einem Sprachkurs, die Vermittlung in die Berufsberatung oder die Anerkennung von Zeugnissen.

### **Besucheradresse**

Crailsheimstr. 1 91522 Ansbach

## **Kontaktmöglichkeit**

Tel: 0981 / 468 – 8822 Fax: 0981 / 468 – 188800 E-Mail: [jobcenter@landratsamt-ansbach.de](mailto:jobcenter@landratsamt-ansbach.de)

# **Öffnungszeiten**

Montag bis Freitag 08.00 Uhr bis 12.00 Uhr

# **Europäische Union**

Wenn Ihr Heimatland zur europäischen Union gehört, haben Sie deutlich weniger Einschränkungen gegenüber Zuwanderern aus Drittstaaten.

Bitte beachten Sie immer, dass auch Ihnen Maßnahmen zur Integration offen stehen. Diese Angebote sind nicht nur für Menschen mit Asyl und Flucht Hintergrund.

Wichtige Anlaufstellen für Sie und Ihre Familie sind:

#### **Migrationsberatung**

Arbeiterwohlfahrt Ansbach, Tel. 0981-9698818

#### **Jugendmigrationsdienst**

EJSA Rothenburg gGmbH, Tel. 098619369422

Dort bekommen Sie gezielte Informationen welche Fördermöglichkeiten es für Sie gibt. Dazu gehören u.a. Sprache, Ausbildung und Schule.

Für Sie gelten die gleichen Rechte aber auch Pflichten auf dem Arbeitsmarkt wie für Deutsche.

# **Selber Deutsch lernen**

Es gibt viele APP´s die das Lernen erleichtern.

[Die APP "Ankommen" gibt es hier.](https://ankommenapp.de/) Bei dieser APP wird auch das Asylverfahren erläutert. Wie Integreat ist die APP auch ohne Internet benutzbar.

[Das Goethe Institut stellt ein Spiel zum Deutschlernen zur Verfügung.](https://www.goethe.de/de/spr/ueb/led.html) Der Herausgeber ist das Goethe Institut. Das Goethe Institut gibt es seit 1951 und ist sehr bekannt.

[Einstieg Deutsch –Die Sprachlern-App gibt es hier.](https://portal-deutsch.de/lernen/deutsch-lernen/einstieg-deutsch-die-sprachlern-app/) Der Herausgeber ist der Verband der Volkshochschulen. Wie Integreat ist die APP auch ohne Internet benutzbar.

Auch wenn die APPs eine nützliche Hilfe sind, ersetzen Sie keinen Sprach- oder Integrationskurs.

Die Rubrik Kurse finden Sie ebenfalls in Integreat.

# **Deutschkurse und Integrationskurse in einer Sprachschule**

# **Deutschkurse in einer Sprachschule**

Je nach Status haben Sie verschiedene Möglichkeiten Sprachkurse in einer Sprachschule zu besuchen.

Sie dürfen einen Erstorientierungskurs besuchen,

Unabhängig vom Herkunftsland wenn Sie eine Aufenthaltsgestattung haben und keiner Schulpflicht unterliegen.

Die Erstorientierungskurse umfassen 300 Unterrichtsstunden und werden im Landkreis Ansbach von der Volkshochschule angeboten.

Sachgebiet 61 – Teilsachgebiet Volkshochschule Crailsheimstraße 1 91522 Ansbach [Adresse über Google Maps anzeigen](http://maps.google.de/maps?t=m&hl=de&q=Crailsheimstra%C3%9Fe+1%2C+91522+Ansbach)

Telefon: (0981) 468-6113 Fax: (0981) 468-186119 Internet: [www.vhs-lkr-ansbach.de](http://www.vhs-lkr-ansbach.de)

# **Integrationskurse in einer Sprachschule**

[Matrix Integrationskurse in Stadt und Landkreis Ansbach Stand 17.03.2017](https://cms.integreat-app.de/lkansbach/wp-content/uploads/sites/99/2017/04/Matrix-Integrationskurse-in-Stadt-und-Landkreis-Ansbach-Stand-17.03.2017.pdf)

### **Sie dürfen einen Integrationskurs besuchen,**

- wenn Sie eine Aufenthaltsgestattung haben und aus Syrien, aus dem Iran, Irak, Somalia oder aus Eritrea kommen.
- Unabhängig vom Herkunftsland wenn Sie eine Duldung gem. § 60 a Abs. 2 S. 3 AufenthG besitzen
- Unabhängig vom Herkunftsland wenn Sie eine Aufenthaltserlaubnis haben, das

heißt wenn Ihr Asylantrag angenommen wurde (der positive Bescheid genügt nicht).

Sie müssen den Integrationskurs beim BAMF beantragen. Um sich für einen Integrationskurs anzumelden, brauchen Sie die Genehmigung vom BAMF. Sie können sich selbst aussuchen, in welcher Sprachschule im Landkreis Ansbach Sie den Integrationskurs machen möchten. Die Integrationskurse umfassen 700 Unterrichtsstunden (600 UE Sprachkurs und 100 UE Orientierungskurs). Die Wartezeit zwischen Anmeldung und Kursbeginn kann einige Monate betragen. Ab 01.01.2017 können Sie auch vom Amt für Sozialleistungen zur Teilnahme am Integrationskurs verpflichtet werden.

Geflüchtete Personen mit einer Aufenthaltserlaubnis werden von der Ausländerbehörde oder Jobcenter zur Teilnahme am Integrationskurs verpflichtet.

### **Im Landkreis Ansbach werden Integrationskurse von folgenden Schulen angeboten:**

BWS- Berufliche Weiterbildung & Sozialagentur – Edith Schumann e.K., [Adresse über](https://www.google.de/maps/place/bws+Edith+Schumann+e.K./@49.2997535,10.5692913,17z/data=!4m13!1m7!3m6!1s0x4798bbcd43cf8c75:0xbd2bbb2e57390a3c!2sEndresstra%C3%9Fe+1,+91522+Ansbach!3b1!8m2!3d49.29975!4d10.57148!3m4!1s0x4798bbcd43cf8c75:0x7fc8919d909a6436!8m2!3d49.29975!4d10.57148) [Google Maps anzeigen](https://www.google.de/maps/place/bws+Edith+Schumann+e.K./@49.2997535,10.5692913,17z/data=!4m13!1m7!3m6!1s0x4798bbcd43cf8c75:0xbd2bbb2e57390a3c!2sEndresstra%C3%9Fe+1,+91522+Ansbach!3b1!8m2!3d49.29975!4d10.57148!3m4!1s0x4798bbcd43cf8c75:0x7fc8919d909a6436!8m2!3d49.29975!4d10.57148)

bfz Ansbach, [Adresse über Google Maps anzeigen](https://www.google.de/maps/place/bfz+Westmittelfranken/@49.3145785,10.5726963,17z/data=!3m1!4b1!4m5!3m4!1s0x4798bbb3792d2d4b:0x987603ff36a48a6f!8m2!3d49.314575!4d10.574885)

Kolpingbildungszentrum Ansbach, [Adresse über Google Maps anzeigen](https://www.google.de/maps/place/Kolping-Bildungszentrum+Ansbach/@49.2987496,10.5770154,17z/data=!3m1!4b1!4m5!3m4!1s0x4798ba321c3ee9fd:0x24283986365d9522!8m2!3d49.2987461!4d10.5792041)

VHS des Landkreises Ansbach, [Adresse über Google Maps anzeigen](http://maps.google.de/maps?t=m&hl=de&q=Crailsheimstra%C3%9Fe+1%2C+91522+Ansbach)

AFI Private Akademie für Informatik GmbH, [Adresse über Google Maps anzeigen](https://www.google.de/maps/place/AFI+Private+Akademie+f%C3%BCr+Informatik+GmbH/@49.3014084,10.5658261,17z/data=!3m1!4b1!4m5!3m4!1s0x4798bbcdcd8ce299:0xdf8997a0bda11dc8!8m2!3d49.3014049!4d10.5680148)

#### **Berufsbezogene Sprachkurse (ESF-BAMF-Kurse) Sie dürfen einen ESF-BAMF-Kurs besuchen,**

- Unabhängig vom Herkunftsland wenn Sie einen Ankunftsnachweis, eine Aufenthaltsgestattung oder Duldung mit einer Arbeitserlaubnis haben.
- Unabhängig vom Herkunftsland wenn Sie eine Aufenthaltserlaubnis haben und einen Integrationskurs absolviert haben (Zuleitung über das Jobcenter).

Die ESF-BAMF-Kurse umfassen bis zu 730 Unterrichtseinheiten. Zugangsvoraussetzung ist A1-Niveau.

Weitere Informationen erhalten Sie bei der Agentur für Arbeit Ansbach-Weißenburg,

Telefon: 0800 4555500

Oder dem Jobcenter des Landkreises Ansbach, Telefon: 0981 468-8822 Wenn Sie Internet haben, können Sie auch das Flugblatt in Ihrer Landessprache herunterladen.

- [Deutsch \(pdf, 760 KB\)](https://www.bamf.de/SharedDocs/Anlagen/DE/Publikationen/Flyer/Berufsbezsprachf-ESF-BAMF/berufsbezsprachf-esf-bamf.pdf;jsessionid=6EF68B1BC918C3153F5F840846695165.2_cid368?__blob=publicationFile)
- [Arabisch \(pdf, 367 KB\)](https://www.bamf.de/SharedDocs/Anlagen/DE/Publikationen/Flyer/Berufsbezsprachf-ESF-BAMF/berufsbezsprachf-esf-bamf_ar.pdf;jsessionid=6EF68B1BC918C3153F5F840846695165.2_cid368?__blob=publicationFile)
- [Griechisch \(pdf, 366 KB\)](https://www.bamf.de/SharedDocs/Anlagen/DE/Publikationen/Flyer/Berufsbezsprachf-ESF-BAMF/berufsbezsprachf-esf-bamf_gr.pdf;jsessionid=6EF68B1BC918C3153F5F840846695165.2_cid368?__blob=publicationFile)
- [Englisch \(pdf, 346 KB\)](https://www.bamf.de/SharedDocs/Anlagen/EN/Publikationen/Flyer/Berufsbezsprachf-ESF-BAMF/berufsbezsprachf-esf-bamf.pdf;jsessionid=6EF68B1BC918C3153F5F840846695165.2_cid368?__blob=publicationFile)
- [Spanisch \(pdf, 339 KB\)](https://www.bamf.de/SharedDocs/Anlagen/DE/Publikationen/Flyer/Berufsbezsprachf-ESF-BAMF/berufsbezsprachf-esf-bamf_es.pdf;jsessionid=6EF68B1BC918C3153F5F840846695165.2_cid368?__blob=publicationFile)
- [Französisch \(pdf, 336 KB\)](https://www.bamf.de/SharedDocs/Anlagen/DE/Publikationen/Flyer/Berufsbezsprachf-ESF-BAMF/berufsbezsprachf-esf-bamf_fr.pdf;jsessionid=6EF68B1BC918C3153F5F840846695165.2_cid368?__blob=publicationFile)
- [Kurdisch-Kurmanci \(pdf, 4 MB\)](https://www.bamf.de/SharedDocs/Anlagen/DE/Publikationen/Flyer/Berufsbezsprachf-ESF-BAMF/berufsbezsprachf-esf-bamf_ku.pdf;jsessionid=6EF68B1BC918C3153F5F840846695165.2_cid368?__blob=publicationFile)
- [Polnisch \(pdf, 340 KB\)](https://www.bamf.de/SharedDocs/Anlagen/DE/Publikationen/Flyer/Berufsbezsprachf-ESF-BAMF/berufsbezsprachf-esf-bamf_pl.pdf;jsessionid=6EF68B1BC918C3153F5F840846695165.2_cid368?__blob=publicationFile)
- [Portugiesisch \(pdf, 338 KB\)](https://www.bamf.de/SharedDocs/Anlagen/DE/Publikationen/Flyer/Berufsbezsprachf-ESF-BAMF/berufsbezsprachf-esf-bamf_por.pdf;jsessionid=6EF68B1BC918C3153F5F840846695165.2_cid368?__blob=publicationFile)
- [Russisch \(pdf, 368 KB\)](https://www.bamf.de/SharedDocs/Anlagen/RU/Publikationen/Flyer/Berufsbezsprachf-ESF-BAMF/berufsbezsprachf-esf-bamf.pdf;jsessionid=6EF68B1BC918C3153F5F840846695165.2_cid368?__blob=publicationFile)
- [Tschechisch \(pdf, 342 KB\)](https://www.bamf.de/SharedDocs/Anlagen/DE/Publikationen/Flyer/Berufsbezsprachf-ESF-BAMF/berufsbezsprachf-esf-bamf_cz.pdf;jsessionid=6EF68B1BC918C3153F5F840846695165.2_cid368?__blob=publicationFile)
- [Türkisch \(pdf, 342 KB\)](https://www.bamf.de/SharedDocs/Anlagen/TR/Publikationen/Flyer/Berufsbezsprachf-ESF-BAMF/berufsbezsprachf-esf-bamf.pdf;jsessionid=6EF68B1BC918C3153F5F840846695165.2_cid368?__blob=publicationFile)
- [Vietnamesisch \(pdf, 437 KB\)](https://www.bamf.de/SharedDocs/Anlagen/DE/Publikationen/Flyer/Berufsbezsprachf-ESF-BAMF/berufsbezsprachf-esf-bamf_vi.pdf;jsessionid=6EF68B1BC918C3153F5F840846695165.2_cid368?__blob=publicationFile)

## **Berufsbezogene Sprachförderung (gemäß § 45a Aufenthaltsgesetz)**

#### **Sie dürfen einen berufsbezogenen Sprachkurs gemäß § 45a AufenthG besuchen,**

- Wenn Sie eine Aufenthaltsgestattung haben und aus Syrien, aus dem Iran, Irak, Somalia oder aus Eritrea kommen, einen Integrationskurs besucht haben und/oder mindestens B1-Niveau haben.
- Unabhängig vom Herkunftsland wenn Sie eine Aufenthaltserlaubnis haben und einen Integrationskurs absolviert haben und/oder mindestens B1-Niveau haben.

Die berufsbezogene Sprachförderung nach § 45a AufenthG umfasst Basismodule zu je 300 Unterrichtseinheiten (B1 auf B2 / B2 auf C1 / C1 auf C2)

Die Zuweisungen erfolgt nur über die Agentur für Arbeit bei Asylbewerber/-innen aus Syrien, Iran, Irak, Somalia oder Eritrea oder über das Jobcenter bei Personen mit einer Aufenthaltserlaubnis.

# **Talentscouts**

Die Talentscouts helfen dir vor Ort bei deinem Weg zu einer Arbeit. Sie unterstützen dich mit einer ersten Beratung geben dich an den richtigen Ansprechpartner weiter. Die Talentscouts sind sehr gut vernetzt. Sie kennen viele wichtige Organisationen und Menschen, die dir helfen können.

# **Standorte und Kontakt**

### **ƒƒBamberg/Bayreuth für den Regierungsbezirk Oberfranken**

Souzan Nicholson E-Mail: [souzan.nicholson@agaby.de](mailto:souzan.nicholson@agaby.de) Mobil: 0173 / 72 02 271

# **ƒƒWürzburg für den Regierungsbezirk Unterfranken**

Ahu Yildirim E-Mail: [ahu.yildirim@agaby.de](mailto:ahu.yildirim@agaby.de) Mobil: 0174 / 16 60 395

## **ƒƒRegensburg für die Regierungsbezirke Oberpfalz und Niederbayern**

Ludwig Simek E-Mail: [ludwig.simek@agaby.de](mailto:ludwig.simek@agaby.de) Mobil: 0174 / 19 25 657

# **Qualifizierungsberatung**

Manche Berufe sind in Deutschland anders als in deinem Land. Damit du deinen Beruf aber auch in Deutschland machen kannst, gibt es die Qualifizierungsberatung. Dafür musst du noch in ein Programm gehen, wo du neue Fähigkeiten lernst. **Die Beratung ist kostenlos.**

Die Qualifizierungsberatung ist die richtige Hilfe für dich, wenn du

- im Ausland eine Ausbildung gemacht hast oder
- im Ausland ein Studium gemacht hast oder
- einen Bescheid über eine teilweise Anerkennung deiner Berufsausbildung hast

Schreibe eine E-Mail an die zentrale Qualifizierungsberatung in Nürnberg, Augsburg oder München.

Schicke mit der Mail auch folgende Dokumente, wenn du diese hast:

- Teilanerkennungsbescheid
- Zeugnisbewerbung
- Lebenslauf
- Zeugnisse aus der Schule (am besten schon übersetzt in Deutsch)
- Diplom oder anderer Studienabschluss (am besten schon übersetzt in Deutsch)
- Zertifikate (zum Beispiel von deinem Deutschkurs)
- Übersicht über deine Ausbildung

Bringe die übrigen Dokumente zu dem Gespräch mit deinem Berater mit. Der Berater hilft dir, dass du auch in Deutschland wieder in deinem Beruf arbeiten kannst. Dafür hilft er dir die richtige Maßnahme zu finden. In einer Maßnahme lernst du weitere Fähigkeiten, die dir helfen wieder in deinem Beruf zu arbeiten.

# **Standorte und Kontakt**

#### **Unter-, Ober- und Mittelfranken**

Stadt Nürnberg

Bildungszentrum im Bildungscampus

Qualifizierungsberatung

Untere Talgasse 8

90403 Nürnberg

Tel.: 0911 / 231-10239

[qualifizierungsberatung@stadt.nuernberg.de](mailto:qualifizierungsberatung@stadt.nuernberg.de)

# **Anerkennungsberatung**

Die Anerkennungsberatung hilft Ihnen, wenn Sie einen Beruf im Ausland gelernt hast. Die Beratung für die Anerkennung von deinem Beruf ist **immer kostenlos.**

Wenn Sie in einem anderen Land einen Beruf gelernt haben, sollen Sie auch in Ihrem Beruf in Deutschland arbeiten können. Manchmal brauchen Sie auch keine abgeschlossene Berufsausbildung oder ein Studium. Wenn Sie sehr lange in Ihrem Beruf gearbeitet haben, kann Ihr Beruf auch in Deutschland anerkannt werden.

Die Berater für den Landkreis Ansbach sind in Nürnberg. Die Berater helfen Ihnen bei folgenden Fragen und wissen viele wichtige Dinge:

- Die Berater zeigen Ihnen die Möglichkeiten der Anerkennung.
- Die Berater kennen die Gesetze.
- Die Berater sind unabhängig und neutral.
- Die Berater gehen genau auf Sie und Ihre Erfahrungen ein.
- Die Berater begleiten Sie im Verfahren, wenn Sie das möchten. Am Ende des Verfahrens können Sie dann Ihre Anerkennung bekommen.
- Die Beratung erfolgt persönlich, über das Telefon und über E-Mail.

Am besten ist es, wenn Sie einfach eine E-Mail schreiben. Es kann manchmal sein, dass Sie auf Ihren Termin ein paar Wochen warten müssen. Wenn Sie nach einem Termin fragen, schicken Sie bitte folgende Unterlagen mit:

- Zeugnisse (mit Übersetzungen, wenn Sie diese bereits haben)
- Lebenslauf
- Briefe und Bescheide von Behörden, falls Sie schon eine Anerkennung versucht haben.
- Zeugnisse von Ihren Jobs in der Vergangenheit
- Ausweis, Pass oder Aufenthaltspapier
- Füllen Sie bitte auch den folgenden Fragebogen aus: [Fragen\\_Anerkennungsberatung](https://cms.integreat-app.de/deutschlandtemplate/wp-content/uploads/sites/46/2017/01/Fragen_Anerkennungsberatung-1.pdf)

# **Nürnberg**

#### **Stadt Nürnberg**

Bildungszentrum im Bildungscampus Nürnberg

Zentrale Servicestelle zur Erschließung

ausländischer Qualifikationen (ZAQ)

Untere Talgasse 8

90403 Nürnberg

Telefon: 0911 – 231 10 552

E-Mail: [anerkennungsberatung@stadt.nuernberg.de](mailto:anerkennungsberatung@stadt.nuernberg.de)

### **IHK FOSA**

Ulmenstr. 52g 90443 Nürnberg Tel [+49 \(0\)911 815060](tel:+49%280%29911815060) Fax +49 (0)911 81506100 info@ihk-fosa.de

#### **Öffnungszeiten:**

Mo-Do: 9:00 bis 12:00 und 14:00 bis 17:00 Fr: 9:00 bis 14:00

Persönliche Beratungstermine nach Vereinbarung

Im Internet gibt es drei große **Informationsportale**, die über die Anerkennung ausländischer Bildungsabschlüsse informieren:

**"**[Anabin](http://anabin.kmk.org/anabin.html)**"** stellt Informationen zur Bewertung ausländischer Bildungsnachweise bereit und unterstützt Behörden, Arbeitgeber und Arbeitnehmer sowie Privatpersonen, eine ausländische Qualifikation in das deutsche Bildungssystem einzustufen.

Auf ["Anerkennung in Deutschland](https://www.anerkennung-in-deutschland.de/html/de/)" können Personen mit ausländischen Berufsabschlüssen klären, ob sie einen offiziellen "Anerkennungsbescheid" brauchen, um in ihrem Beruf in Deutschland arbeiten zu können.

Das ["BQ-Portal](https://www.bq-portal.de/)" bietet Kammern und Unternehmen eine umfassende online Wissens- und Arbeitsplattform, um ausländische Berufsqualifikationen, denen als Referenzberuf in Deutschland ein bundesrechtlich geregelter dualer Aus- oder Fortbildungsabschluss

zugrunde liegt, besser bewerten und einschätzen zu können.

Bei einem geringen Einkommen besteht auch die Möglichkeit eine **finanzielle Förderung** von bis zu 600 Euro für die Kosten für ein Anerkennungsverfahren zu erhalten. Weitere Infos zu dieser Förderung gibt es auf diesem [Flyer](https://www.anerkennung-in-deutschland.de/media/20170103_Flyer_anerkennungszuschuss_barrierefrei.pdf).

# **Anerkennung Ihrer Ausbildung**

**MigraNet** ist das IQ Landesnetzwerk Bayern und arbeitet eng mit wichtigen Partnern in Bayern zusammen. Das Ziel ist die erfolgreiche Integration vom Menschen mit Migrationshintergrund in einen Beruf in Deutschland.

### **Adresse und Kontakt**

Bildungszentrum im Bildungscampus Nürnberg Zentrale Servicestelle zur Erschließung ausländischer Qualifikationen (ZAQ) Untere Talgasse 8 90403 Nürnberg Telefon: 0911 – 231 10 552 E-Mail:<anerkennungsberatung@stadt.nuernberg.de>

Die **IHK FOSA** (Foreign Skills Approval) ist das bundesweite Zentrum der deutschen Industrie- und Handelskammern zur Feststellung der Gleichwertigkeit ausländischer Berufsabschlüsse. Sie vergleicht, inwieweit ausländische Berufsqualifikationen mit entsprechenden deutschen Berufsabschlüssen als gleichwertig eingestuft werden können.

## **Adresse und Kontakt**

Ulmenstr. 52g 90443 Nürnberg Tel [+49 \(0\)911 815060](tel:+49%280%29911815060) Fax +49 (0)911 81506100 info@ihk-fosa.de

**Öffnungszeiten:** Mo-Do: 9:00 bis 12:00 und 14:00 bis 17:00 Fr: 9:00 bis 14:00

Persönliche Beratungstermine nach Vereinbarung

# **Finanzierung des Studiums**

Viele Studenten arbeiten neben ihrem Studium. Wichtig dabei ist, dass du dadurch dein Studium nicht vernachlässigst. Nebenbei ist es staatlich geregelt, dass man unter der Vorlesungszeit (Semester) nicht mehr als 20 Stunden arbeiten darf. Überschreitest du diese maximale Stundenanzahl, kannst ein Ausschluss von der Hochschule die Folge sein. Außerdem musst du beachten, dass es eine maximale Anzahl an Semestern bis zum Bachelor- bzw. Masterabschluss gib welche du nicht überschreiten darfst. Falls du es doch machst, wird dir der Abschluss verwehrt.

Die erste Möglichkeit die du prüfen solltest, ist ob du staatliche Unterstützung bekommen kannst. Gängige Beispiele sind dafür "BAföG" und "Wohngeld". Es gibt auch noch Alternativen zur staatlichen Förderung, im folgendem aufgelistet:

## **BAföG = Bundesausbildungsförderungsgesetz**

Diese staatliche Förderung soll Studenten helfen, wenn sie durch Nebenjobs oder/und Unterstützung der Eltern nicht genügend Geld haben. Hierbei bekommst du monatlich einen Geldbetrag (über einen festgelegten Zeitraum), dessen Höhe von deinen persönlichen Umständen abhängt. Nicht jeder Student kann BAföG beanspruchen. Das muss das zuständige BAföG Amt bei jeder Person einzeln klären. Grundlegend kann man aber schon einmal sagen, dass nur ein Vollzeitstudium gefördert wird. Außerdem darf man für eine Förderung bei einem Bachelorstudiengang nicht älter als 30, und bei einem Masterstudiengang nicht älter als 35, sein.

Weiter Informationen findest du unter: [www.bafög.de/leichte-sprache](https://www.bafög.de/leichte-sprache-565.php) (in sehr leicht verständlichem Deutsch).

Ein arabisches online Tutorial zum Thema BAföG findest du unter [www.youtube.com/BAföG/arabisch](https://www.youtube.com/watch?v=uhor1xzCf_Q&feature=youtu.be)

### **Stipendium**

Es gibt zahlreiche Stipendien auf die du dich bewerben kannst. Und das nicht zur zum ersten Semester sondern dein ganzes Studium über. Einen Überblick bekommst du auf der Seite [www.stipendienlotse.de](https://www.stipendienlotse.de/datenbank.php) (verfügbar in leichter Sprache und Deutsch). Diese Angebote sind teilweise sehr unterschiedlich. Zum Teil wird Wert auf Soziales Engagement gelegt, politische Orientierung, Studiengang, Noten oder persönliche Lebensumstände. Teilweise arbeiten auch Organisationen mit bestimmten Hochschulen zusammen.

Das "Deutschlandstipendium" [\(www.deutschlandstipendium.de](http://www.deutschlandstipendium.de/de/1684.php), verfügbar in leichter Sprache, Englisch und Deutsch) an sich hat eine große Bandbreite an Forderungen, was auch heißt das es auf viele Studenten zutreffen kann.

### **Werkstudent**

Werkstudent kann man im ersten Semester, wie auch später werden.

In vielen Studiengängen bietet sich auch die Möglichkeit als Werkstudent bei einem Unternehmen angestellt zu sein. Dort kannst du erste Erfahrungen sammeln und nebenbei Geld verdienen. Meist bieten die Firmen Verträge auf einer 10-20 Stundenbasis pro Woche an. Ein weiterer Vorteil ist, dass bei guten Leistungen, Werkstudenten nach dem Studium oft übernommen werden, und du dir so schon mal einen Arbeitsplatz sichern könntest. Informiere dich über Firmen in deiner Umgebung, das Konzept als Werkstudent ist weit verbreitet.

#### **Duales Studium**

Ein duales Studium sollte man schon vor dem Studienbeginn regeln, da es meistens einen festen Ablaufplan innerhalb der Firma gibt. Denn hier wird eine Ausbildung mit einem Studium verbunden. In der Regel arbeitet man in den Semesterferien in dem Unternehmen. Und das Unternehmen finanziert dich auch während des Studiums, auch wenn du in dieser Zeit nicht arbeitest.

### **SHK Stellen**

SHK bedeutet "Studentische Hilfskraft". Das sind ausgeschriebene Stellen an Hochschulen. Viele davon befinden sich auf den schwarzen Brettern, oder man fragt gleich persönlich bei der Hochschule nach. Als SHK arbeitet man einen festen Stundensatz in der Woche (max. 20h). Dabei erledigt man Aufgaben die zum Beispiel einem Dozenten helfen, einem Lehrstuhl oder einer Organisation der Hochschule. Vergütet wird das meist mit dem Mindestlohn von 8,50€/h. Eine SHK Stelle gilt als "geringfügig Beschäftigt", siehe "Minijob/450€ Basis".

#### **Minijob / 450€ Basis**

Viele Studenten arbeiten nebenbei in der Gastronomie (als Barkeeper, Bedienung und ähnliches), geben Nachhilfe, oder helfen bei der Kinderbetreuung.

Es finden sich immer viele Stellenausschreibungen an den schwarzen Brettern der Hochschulen.

Die meisten Studenten arbeiten in einem Minijob (450€ Basis). Der Vorteil ist, das man als geringbeschäftigt gilt – und dadurch weder Steuern noch Sozialversicherungsbeiträge (Arbeitslosen-, Kranken- und Pflegeversicherung) zahlen muss. Und es sich noch gut mit dem Studium vereinbaren lässt. Mehr Informationen findest auf [www.minijob-zentrale.de](https://www.minijob-zentrale.de/DE/0_Home/node.html;jsessionid=221F3BAADED3649E068B9A144C765885) (verfügbar in leichter Sprache und Deutsch).

# **Ich habe studiert**

Wenn du dir dein fertiges Studium in Deutschland anerkennen lassen willst, ist diese Internetadresse ein guter Wegweiser:<http://www.netzwerk-iq.de/>

Die Informationen rund um die Anerkennung gibt es dort in Deutsch und Englisch.

Auch in Integreat findest du die Anprechpartner, wenn du deinen Abschluss anerkennen lassen möchtest -> Anerkennungsberatung

# **Ich studiere gerade**

## **Hilfe**

An vielen Universitäten gibt es "Mentoring Programme". In denen kann man sich jemanden aus einen höheren Semester zuteilen lassen. Dein Mentor hilft dir in allen Fragen rund ums Studium, von Organisation bis Fragen zu Lerninhalten. Frag einfach bei deiner Universität/Fachhochschule nach solchen Programmen!

Zusätzlich gibt es in vielen Universitäten/Fachhochschulen ein "International Office". Dieses ist für Auslandssemester sowie ausländische Studenten zuständig. Auch dort kannst du nachfragen, wenn du Hilfe oder Unterstützung brauchst.

Außerdem gibt es Studenten- bzw. Studierendenwerke an vielen Universitäten, die sich für alle Studenten einsetzen und auch gerne Hilfestellung bieten.

#### **Kurse anerkennen lassen**

Falls du schon in deinem Heimatland das Studium begonnen hast, besteht die Möglichkeit einzelne Kurse und Leistungen anerkennen zu lassen. Dadurch kannst du dein Studium verkürzen, und musst manche Klausuren nicht wiederholen. In den meisten Fällen musst du deine Professoren und Dozenten des betreffenden Fachs persönlich fragen. Diese benötigen meist einen groben Überblick über den Lerninhalt deines Kurses, es ist sehr hilfreich vorbereitet zu sein.

# **Ich möchte studieren**

## **Vorbereitung**

Um dir den Start in ein Studium in Deutschland zu erleichtern, kann man an sogenannten Studienkollegs teilnehmen. Diese sind an deinen künftigen Studiengang orientiert und dauern meist ein Jahr. Als Voraussetzung braucht man eine Hochschulzugangsberechtigung (Abitur/Hochschulreife), je nach Herkunftsland auch schon zusätzliche Studienzeit. Eine Voraussetzung ist zusätzlich, Deutschkenntnisse auf der Niveau Stufe B1 (Nachweis muss bereits bei der Bewerbung vorhanden sein!) zu besitzen. Weiter Informationen, sowie auch Standorte des Studienkollegs, findest du auf der Website: [www.studienkollegs.de](http://www.studienkollegs.de/index.html) (auf Deutsch und Englisch verfügbar).

### **Zulassungsbeschränkungen und Einschreibung**

Falls du gerne studieren möchtest, aber noch nicht genau weißt welches Fach zu dir passt, kannst du dich bei der Studienberatung bei der lokalen Agentur für Arbeit melden. Dort helfen sie dir gerne weiter. Unter anderem kannst du auch auf die Internetseite der Agentur für Arbeit gehen arbeitsagentur.de/studium (verfügbar in leichter Sprache, Deutsch, Englisch und Französisch). Alle Studiengänge in Deutschland sind auch auf der Internetseite studienwahl.de (verfügbar in leichter Sprache, Deutsch und Englisch) aufgelistet mit einer genauen Beschreibung.

Auch auf den Internetseiten von Universitäten kann man sich über verschiedene Studiengänge informieren. Neben den folgen Informationen findest, du noch weitere auf der Internetseite [www.uni-assist.de](http://www.uni-assist.de/) (in verschiedenen Sprachen verfügbar). Sehr wichtig ist, dass es Einschreibungsfristen gibt, welche eingehalten werden müssen. Diese Fristen sind direkt von deiner Universität oder Hochschule abhängig und meist online auf deren Websiten einzusehen.

#### **Was für einen Abschluss brauche ich um zugelassen zu werden?**

Wenn du an einer deutschen Hochschule studieren willst, brauchst du eine sogenannte "Hochschulzugangsberechtigung". Das ist ein Schulabschluss, der dich für ein Studium qualifiziert. Genau aufgezählt gibt es drei Arten von Hochschulzugangsberechtigungen:

die allgemeine Hochschulreife (Abitur), die Fachgebundene Hochschulreife (Fachgebundenes Abitur) oder die Fachhochschulreife (Fachabitur).

Als erstes solltest du prüfen, ob deine Hochschulzugangsberechtigung in Deutschland anerkannt ist. Dabei hilft dir die Datenbank der Zentralstelle für ausländisches Bildungswesen (ZAB). Dort gibst du dein Land ein, indem du deinen Schulabschluss gemacht hast. Auf dieser Website erfährst du dann, ob dein Schulabschluss für deinen gewünschten Studiengang ausreicht. Du kannst auf diese Datenbank unter [www.anabin.kmk.org](http://www.anabin.kmk.org) zugreifen.

Alternativ kannst du das auch auf den Seiten [www.study-in.de](https://www.study-in.de/de/studium-planen/voraussetzungen/hochschulzugangsberechtigung_27788.php) und [www.kmk.org/anerkennung](https://www.kmk.org/service/anerkennung-auslaendischer-abschluesse/zeugnisbewertung-fuer-auslaendische-hochschulqualifikationen.html).

Falls du den Abschluss nachholen musst, kann man das unter anderem durch den "zweiten Bildungsweg" (nachholen des benötigten Hochschulabschluss) erreichen. Die Möglichkeiten sind in jedem Bundesland unterschiedlich. Dazu gibt es ausführliche Informationen in der Online-Broschüre "Weiter durch Bildung" der Bundesagentur für Arbeit [\(www.arbeitsagentur.de](http://www.arbeitsagentur.de), im Suchfeld "Weiter durch Bildung" eingeben) und beim Deutschen Bildungsserver [\(www.bildungsserver.de](http://www.bildungsserver.de), im Suchfeld "Zweiter Bildungsweg" eingeben).

In Ausnahmefällen kann man auch ohne Abitur studieren. Genauere Informationen gibt es auf der Seite [www.studieren-ohne-Abitur.de](http://www.studieren-ohne-Abitur.de).

### **Nachweis über Deutschkenntnisse**

Wer an einer deutschen Hochschule studieren möchte, braucht ausreichende Deutschkenntnisse. Die meisten Universitäten und Fachhochschulen setzen mindestens Niveau B2 für ein Studium voraus. In manchen Universitäten gibt es Studiengänge in denen man mit Niveau B1 das Studium anfangen kann.

Über Sprachkurse und Sprachprüfungen findet man Hinweise und Informationen auf der Internetseite des Goethe-Instituts ([www.goethe.de](https://www.goethe.de/ins/de/de/kur/ang.html) ) sowie auf [www.sprachnachweis.de](http://www.sprachnachweis.de/sprachnachweis/studienbewerber.do;jsessionid=C7BCE59A9B5D00ABBDB520FFE67AC04F). Umfassend informiert auch der "Deutsche Akademische Austauschdienst" DAAD [\(www.daad.de](http://www.daad.de)).

Ohne einen Nachweis von Deutschkenntnissen beziehungsweise eines Deutschkurses kann man in Deutschland nicht studieren!

Es ist von Hochschule zu Hochschule unterschiedlich, welches Niveau verlangt wird. Manche Hochschulen fordern auch einen Deutschkurs und sowie die Prüfung bei einem bestimmten Institut. Informiere dich einfach bei deiner Hochschule direkt.

### **Wann gibt es Zulassungsbeschränkungen?**

Diese gibt es immer, wenn erfahrungsgemäß die Anzahl der Bewerbungen die Anzahl der zur Verfügung gestellten Studienplätze in einem Studiengang übersteigt.

# **Zulassungsbeschränkung N.C.** (Numerus clausus)

Hier wird ein bestimmter Durchschnitt in der Hochschulzulassung verlangt um einen Studienplatz zu bekommen. Der N.C. Wert wird erst bei Eingang aller Bewerbungsunterlagen des kommenden Semesters von der Hochschule festgelegt, und ist abhängig von der Anzahl der Bewerbungen auf deinen Studiengang.

Bei zahlreichen Hochschulen erfolgt die Bewerbung komplett online mittels eines Bewerbungsmoduls. Sollte eine Onlinebewerbung im Einzelfall nicht möglich sein, stehen die Bewerbungsunterlagen meist auf den Internetseiten der Hochschulen zum Download bereit. Ansonsten kann man bei der betreffenden Hochschule schriftlich oder telefonisch die Unterlagen bekommen (Immatrikulationsämter oder Studierendensekretariate). Bitte beachte, dass es Einschreibungsfristen gibt, welche unbedingt eingehalten werden müssen.

### **Kann ich mehrere Bewerbungsanträge stellen?**

Ja, man kann sich für einen Studiengang an mehrere Hochschulen bewerben. Damit erhöht man z.B. die Zulassungschancen und kann bei Erfolg auch auswählen. Teilweise ist es auch möglich sich für mehrere unterschiedliche Studiengänge an einer Hochschule zu bewerben.

### **Welche Unterlagen brauche ich, um mich einzuschreiben?**

Die "Immatrikulation" ist eine Einschreibung. Wenn deine Bewerbung angenommen wurde und die Hochschule einen Studienplatz für dich hat, bekommst du einen Brief oder eine Email in der du aufgefordert wirst, dich einzuschreiben. Alle Unterlagen die du dazu brauchst, sind in dem Brief (oder in der Email) aufgelistet. Hier ist nochmals eine grobe Liste:

- Personalausweis oder entsprechender Identitätsnachweis
- Hochschulzugangsberechtigung
- Bescheinigung der Krankenversicherung
- Nachweis über Deutschkenntnisse

# **Semesterbeitrag**

In Deutschland gibt es an staatlichen Hochschulen keine Studiengebühren mehr (zumindest für das Bachelorstudium), jedoch einen Semesterbeitrag. Die Höhe des Beitrags hängt von der jeweiligen Hochschule ab. An privaten Hochschulen hingegen erheben meist deutlich höhere Gebühren als staatliche Hochschulen.

# **Allgemeines**

Die verschiedenen Hochschultypen und ihre Aufgaben werden durch die Bundesländer in ihren jeweiligen Hochschulgesetzen geregelt.

Grundsätzlich unterscheidet man in diese Typen:

### **Fachhochschulen** (FH):

Das Studium dort beleuchtet weniger den wissenschaftlichen-theoretischen Hintergrund (vgl. Universität), sondern orientiert sich verstärkt an den Anforderungen der Praxis. Das Fächerangebot ist geringer als an der Universität. Hier wird der Schwerpunkt meist auf Technik/Ingenieurswissenschaften, Soziales, Wirtschaft und Medien gelegt.

#### **Universitäten**:

Universitäten sind wissenschaftlich-theoretisch und forschungsorientiert. Fast alle Universitäten verfügen über das Promotionsrecht, das heißt hier kann man einen Doktortitel erlangen. Klassischer Weise wird u.a. Philosophie, Politikwissenschaften, Medizin, Pharmazie, Jura, Theologie, Lehramt, Sport unterrichtet.

#### **Mögliche Abschlüsse:**

#### **Bachelor**

Hier muss man mindestens 6 bis höchstens 8 Semester mit absolvieren. Sie sammeln so genannte ECTS Punkte. Für ein erfolgreich abgeschlossenes Bachelor Studium brauchen Sie zwischen 180 (bei 6 Semstern) und 240 (bei 8 Semestern) Punkten.

Jeder Kurs/Veranstaltung hat je nach Anforderungen an den Studenten eine bestimmte Anzahl an ECTS Punkten.

#### **Master**

Der Master ist ein weiterführendes Studium nach dem Bachelorabschluss. Im Masterstudium werden Inhalte und Schwerpunkte des Bachelorstudiums vertieft. Deshalb müssen beide Abschlüsse zumindest teilweise fachlich übereinstimmen.

### **Staatsprüfung** (Staatsexamen)

Studiengänge in zum Beispiel Medizin, Jura, Pharmazie sowie ein Teil der Lebensmittelchemie- und der Lehramtsstudiengänge werden mit einer Staatsprüfung abgeschlossen, dem sogenannten Staatsexamen.

### **Promotion**

Die Promotion (der Doktortitel) ist mit wenigen Ausnahmen die Voraussetzung für eine wissenschaftliche Laufbahn. Zuvor muss man eine Doktorarbeit anfertigen mit einer wissenschaftlichen Leistung, die zu wesentlichen neuen Erkenntnissen führt.

# **Welche Jobs gibt es in Deutschland**

In Deutschland gibt es unglaublich viele unterschiedliche Berufe.

Auf der Website [berufenet.arbeitsagentur.de](http://berufenet.arbeitsagentur.de/) von der Bundesagentur für Arbeit findest du eine große Übersicht. Du kannst auch nach einem speziellen Beruf suchen.

Wenn du noch nicht weißt, in welchem Beruf du arbeiten möchtest, gehe zur Beratung.

# **Ein Praktikum machen**

Ein guter Einstieg in die Arbeitswelt in Deutschland ist ein Praktikum. Dort kannst erste Erfahrungen in einer neuen Kultur sammeln und auch deine Sprachkenntnisse verbessern. Ein Praktikum kann oft der Start für eine Ausbildung sein.

Bald kannst du hier in Integreat die Praktikumsbörse [sprungbrett-intowork.de](https://www.sprungbrett-intowork.de/fluechtlinge/) direkt nutzen. Aktuell brauchst du noch eine Internetverbindung. Dann kannst du auf der Website nach einem Praktikum suchen.

Auch die [Industrie- und Handelskammer](https://cms.integreat-app.de/deutschlandtemplate/de/arbeit-und-bildung/berufsausbildung/ihk-industrie-und-handelskammer/) und die [Handwerkskammer](https://cms.integreat-app.de/deutschlandtemplate/de/arbeit-und-bildung/berufsausbildung/hwk-handwerkskammer/) bieten Praktikumsplätze an. Klicke auf eine der beiden Kammern. Dort steht auch, wie du nach einem Praktikum suchen kannst.

# **Beratung**

In deinem Wohnort gibt es oft Beratungen nur für Jugendliche. Die Berater helfen dir bei den wichtigen Fragen, wie du in Deutschland am besten eine Arbeit findest.

# **IHK – Industrie- und Handelskammer**

Die Industrie- und Handelskammer (IHK) ist ein großes Netzwerk. Die IHK übernimmt verschiedene Aufgaben. Eine wichtige Aufgabe ist das Engagement in der dualen Berufsausbildung. Viele Menschen machen eine Ausbildung der IHK. Danach können sie in ihrem Beruf arbeiten.

Hier können Sie nach einem Ausbildungsplatz suchen. Dafür brauchen Sie Internet. [www.ihk-lehrstellenboerse.de/](http://www.ihk-lehrstellenboerse.de/) 

- Wenn du schon weißt, welchen Beruf du lernen möchtest trägst du diesen in die erste Zeile ein.
- Gib in die zweite Zeile die Stadt ein, in der du deine Ausbildung machen möchtest.
- In die letzte Zeile kannst du noch einen Umkreis, um die Stadt herum auswählen.
- Du musst nicht alle drei Felder ausgefüllt haben, um suchen zu können.

Du kannst auf der IHK-Lehrstellenbörse auch nach einem Praktikum suchen.

# **HWK – Handwerkskammer**

Die Handwerkskammer (HWK) ist ein großes Netzwerk. In vielen Städten gibt es eine lokale HWK. Eine wichtige Aufgabe der HWK ist das Engagement in der dualen Berufsausbildung. Viele junge Menschen machen eine Ausbildung bei der HWK. Du kannst bei der HWK aus 150 verschiedenen Berufen wählen. Danach können sie in ihrem Beruf arbeiten.

Hier kannst du nach einem Ausbildungsplatz suchen. Dafür brauchst du Internet. [www.lehrstellen-radar.de/](http://www.lehrstellen-radar.de/5100,0,lsrsearch.html) 

- Gib in die erste Zeile die Stadt ein, in der du deine Ausbildung machen möchtest.
- Du kannst auch einen Umkreis, um die Stadt herum auswählen.
- Wenn du schon weißt, welchen Beruf du lernen möchtest trägst du diesen in das zweite Suchfeld ein.
- Du musst nicht alle drei Felder ausgefüllt haben, um suchen zu können.

Du kannst auf dem Lehrstellen-Radar auch nach einem Praktikum suchen.
### **Ihre Bewerbung**

Wenn Sie eine interessante Stelle gefunden haben, müssen Sie eine Bewerbung schreiben.

Ihre Bewerbung besteht aus drei Dingen:

- **Anschreiben:** In Ihrem persönlichen Anschreiben stellen Sie sich kurz vor und sagen, warum Sie für die offene Stelle geeignet sind. Beschreiben Sie zum Beispiel, welche Erfahrungen Sie in Ihrem Heimatland gemacht haben. Informieren Sie sich über die Firma und beschreiben Sie, warum Sie gerade dort arbeiten möchten. Ihr Anschreiben sollte auf eine Seite passen. Unterschreiben Sie Ihr Anschreiben.
- **Lebenslauf:** Der Lebenslauf listet Ihre gesamten Erfahrungen auf und ist wie eine große Tabelle aufgebaut. Schreiben Sie von wann bis wann Sie bei welcher Firma gearbeitet haben. Schreiben Sie, wo Sie eine Ausbildung oder ein Studium gemacht haben. Schreiben Sie, wo Sie zur Schule gegangen sind und welchen Abschluss sie gemacht haben. Sie müssen kein Foto in deinen Lebenslauf einfügen. Auf [europass.eu](http://europass.cedefop.europa.eu/) können sie Ihren Lebenslauf online erstellen.
- **Zeugnisse:** Es ist ganz wichtig das Sie Kopien von Ihren Zeugnissen mitschicken. Zeugnisse sind Ihr Schulabschluss, Ihr Studienabschluss und Arbeitszeugnisse aus der Vergangenheit. Auch Ihr Zertifikat von Ihrem Deutschkurs sollten Sie mitschicken.

In der Stellenanzeige steht oft, wie Sie sich bewerben sollten.

- **Schriftlich:** Kaufen Sie eine schöne Bewerbungsmappe und legen Ihr Anschreiben, Ihren Lebenslauf und Ihre Zeugnisse hinein. Schicken Sie die Bewerbung dann an die Adresse, die in der Stellenanzeige genannt ist. Sie können Ihre Bewerbungsmappe auch persönlich vorbeibringen.
- **E-Mail:** Viele Bewerbungen werden mittlerweile über eine E-Mail verschickt. Fügen Sie Ihrem Anschreiben, Ihren Lebenlauf und Ihre Zeugnisse zu einer PDF-Datei zusammen und schicken diese im Anhang der E-Mail mit. Schreiben Sie in der E-Mail noch einen kurzen Text an die Person, die Ihre Bewerbung bekommt.
- **Online:** Große Firmen haben eine eigene Website, auf der Sie sich bewerben müssen. Dort müssen Sie sichmit Ihrer E-Mailadresse anmelden und können dann dort Ihre Bewerbung verschicken.

[Hier finden Sie weitere Informationen wie eine Bewerbung aussehen sollte.](http://bwk.planet-beruf.de/)

### **Wie kann ich Arbeit suchen?**

Am besten funktioniert die Suche nach Arbeit im Internet. Egal wo Sie gerade sind. Die Jobbörse-Plattform der Bundesagentur für Arbeit hat Jobs in ganz Deutschland. Für die Suche brauchen Sie eine Internetverbindung: [jobboerse.arbeitsagentur.de](http://jobboerse.arbeitsagentur.de) 

Dort finden Sie direkt eine Suchmaske:

- **Sie suchen:** 
	- Dort können Sie wählen, was Sie für eine Stelle suchen. Für eine Stelle als Fachkraft oder Führungskraft brauchen Sie ein abgeschlossenes Studium. Eine abgeschlossene Ausbildung und viel Berufserfahrung gehen aber auch. Oftmals müssen Sie die deutsche Sprache sehr gut beherrschen.
	- Als Helfer können Sie auch mit guten Deutschkenntnissen und ohne Abschluss eine Arbeit finden.
	- Auch hier können Sie nach einem Praktikum oder einer Ausbildung suchen
- **Suchbegriff(e):** 
	- Tragen Sie ein, in welchem Beruf Sie Arbeiten möchten. Wenn Sie die ersten drei Buchstaben eingetragen haben, schlägt Ihnen die Website auch Berufe vor.
- **Arbeitsort:** 
	- Tragen Sie hier ein, in welchem Ort Sie arbeiten möchten.

Klicken Sie abschließend auf "Suchen".

Es gibt noch viele weitere Job-Plattformen im Internet. Bald finden Sie auch eine Jobsuche hier in Integreat. Schauen Sie einfach immer mal wieder vorbei.

### **Medikamente und Apotheken**

Medikamente bekommen Sie in Deutschland – von wenigen Ausnahmen abgesehen – nur in Apotheken, nicht in anderen Geschäften oder in der Arztpraxis. Jede Apotheke ist von außen **erkennbar am roten A**.

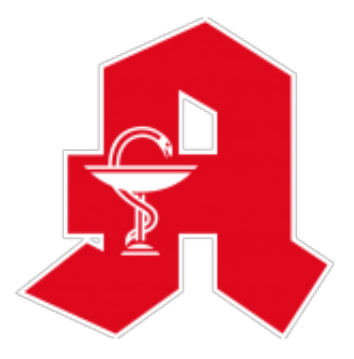

**Rezeptpflichtige Medikamente** bekommen Sie nur, wenn ein Arzt ein Rezept ausgestellt hat. Dieses kann verschiedene Farben haben, z.B. rosa. Wenn Sie ein Rezept in eine Apotheke bringen, bekommen Sie dort das Medikament, das der Arzt verordnet hat. Rezeptpflichtig sind z.B. Medikamente gegen Bluthochdruck oder Diabetes und alle Antibiotika gegen bakterielle Infektionen. Wenn ein vom Arzt verordnetes Medikament in der Apotheke nicht vorrätig ist, kann die Apotheke es meist innerhalb weniger Stunden für Sie beschaffen.

**Rezeptfreie Medikamente** bekommen Sie in der Apotheke ohne Rezept. Sie müssen also nicht vorher zum Arzt. Rezeptfrei sind z.B. Medikamente gegen Erkältungen und viele Medikamente gegen Schmerzen.

Hier finden Sie weitere Informationen:

- • [Flyer Deutsch "Informationen für Migranten: Medikamente in Deutschland"](https://www.abda.de/fileadmin/_migrated/news_uploads/abda_flyer_fluechtlinge_160229_DE.pdf) pdf | 522 KB
- • [Flyer Albanisch](https://www.abda.de/fileadmin/_migrated/news_uploads/abda_flyer_fluechtlinge_160229_ALB.pdf) pdf | 555 KB
- • [Flyer Arabisch](https://www.abda.de/fileadmin/assets/Oeffentlichkeitsarbeit/Fluechtlinge/Flyer/abda_flyer_fluechtlinge_160720_ARB.pdf) pdf | 545 KB
- • [Flyer Englisch](https://www.abda.de/fileadmin/_migrated/news_uploads/abda_flyer_fluechtlinge_160229_EN.pdf) pdf | 521 KB
- • [Flyer Farsi](https://www.abda.de/fileadmin/_migrated/news_uploads/abda_flyer_fluechtlinge_160229_FAR.pdf) pdf | 549 KB
- • [Flyer Französisch](https://www.abda.de/fileadmin/_migrated/news_uploads/abda_flyer_fluechtlinge_160311_FR.pdf) pdf | 208 KB
- • [Flyer Kurdisch](https://www.abda.de/fileadmin/_migrated/news_uploads/abda_flyer_fluechtlinge_160311_KUR.pdf) pdf | 308 KB
- • [Flyer Paschto](https://www.abda.de/fileadmin/_migrated/news_uploads/abda_flyer_fluechtlinge_160317_PASHTO.pdf) pdf | 710 KB
- • [Flyer Russisch](https://www.abda.de/fileadmin/_migrated/news_uploads/abda_flyer_fluechtlinge_160229_RU.pdf) pdf | 550 KB
- • [Flyer Serbisch](https://www.abda.de/fileadmin/_migrated/news_uploads/abda_flyer_fluechtlinge_160229_SRB.pdf) pdf | 614 KB
- • [Flyer Türkisch](https://www.abda.de/fileadmin/_migrated/news_uploads/abda_flyer_fluechtlinge_160229_TR.pdf) pdf | 590 KB
- • [Flyer Urdu](https://www.abda.de/fileadmin/_migrated/news_uploads/abda_flyer_fluechtlinge_160229_URDU.pdf) pdf | 548 KB

## **Über Deutschland**

Alle Menschen, die in Deutschland leben, müssen sich an die zentralen Grundsätze der politischen und rechtlichen Ordnung halten.

Die wichtigste rechtliche Grundlage des Lebens in Deutschland ist das **Grundgesetz**. Es ist die Verfassung der Bundesrepublik Deutschland.

[Hier finden Sie das Grundgesetz in verschiedenen Sprachen.](https://www.btg-bestellservice.de/index.php?sid=29b92f17e3975cd196e3cc0ac0405819&navi=1&subnavi=50) Bitte beachten Sie, dass Sie zum Öffnen Internet benötigen.

Die Grundrechte in verschiedenen Sprachen:

[Arabisch \(pdf, 2 MB\)](https://www.spd.de/fileadmin/Dokumente/Sonstiges__Papiere_et_al_/GG/artikel1_20_arab.pdf)

[Chinesisch \(pdf, 535 KB\)](https://www.spd.de/fileadmin/Dokumente/Sonstiges__Papiere_et_al_/GG/artikel1_20_chn.pdf)

[Englisch \(pdf, 342 KB\)](https://www.spd.de/fileadmin/Dokumente/Sonstiges__Papiere_et_al_/GG/artikel1_20_engl.pdf)

[Französisch \(pdf, 340 KB\)](https://www.spd.de/fileadmin/Dokumente/Sonstiges__Papiere_et_al_/GG/artikel1_20_fra.pdf)

[Italienisch \(pdf, 336 KB\)](https://www.spd.de/fileadmin/Dokumente/Sonstiges__Papiere_et_al_/GG/artikel1_20_ita.pdf)

[Persisch \(pdf, 1 MB\)](https://www.spd.de/fileadmin/Dokumente/Sonstiges__Papiere_et_al_/art1_20_persisch.pdf)

[Polnisch \(pdf, 758 KB\)](https://www.spd.de/fileadmin/Dokumente/Sonstiges__Papiere_et_al_/GG/artikel1_20_pol.pdf)

[Russisch \(pdf, 345 KB\)](https://www.spd.de/fileadmin/Dokumente/Sonstiges__Papiere_et_al_/GG/artikel1_20_rus.pdf)

[Serbisch \(pdf, 331 KB\)](https://www.spd.de/fileadmin/Dokumente/Sonstiges__Papiere_et_al_/GG/artikel1_20_srb.pdf)

[Spanisch \(pdf, 338 KB\)](https://www.spd.de/fileadmin/Dokumente/Sonstiges__Papiere_et_al_/GG/artikel1_20_esp.pdf)

[Türkisch \(pdf,](https://www.spd.de/fileadmin/Dokumente/Sonstiges__Papiere_et_al_/GG/artikel1_20_trk.pdf) [731 KB\)](https://www.spd.de/fileadmin/Dokumente/Sonstiges__Papiere_et_al_/GG/artikel1_20_trk.pdf)

Deutschland ist ein Bundesstaat, der aus **16 Bundesländern** besteht.

Deutschland ist ein demokratischer Staat, das heißt, **alle Staatsgewalt geht vom Volk aus**.

Deutschland ist ein Rechtsstaat. **Die Entscheidungen des Staates – der Regierung – sind an das Gesetz gebunden**. Die Handlungen des Staates werden durch Gerichte kontrolliert.

In Deutschland herrscht **Gewaltenteilung**. Das bedeutet, dass die **legislative (gesetzgebende)**, die **exekutive (vollziehende)** und die **judikative (Recht sprechende)** Gewalt sich gegenseitig kontrollieren und so die staatliche Macht begrenzen und kontrollieren.

Deutschland ist ein **Sozialstaat**. Das bedeutet: Grundsätzlich sollte jeder Bürger durch Arbeit selbst für seinen Lebensunterhalt sorgen. Der Staat hilft jedoch Menschen, die ihren Lebensunterhalt nicht oder nur zum Teil selbst sichern können.

Viele Informationen finden Sie zudem auf der Seite der Bundeszentrale für politische Bildung.

## **Über den Landkreis Ansbach**

Der Landkreis Ansbach ist mit 1972,64 qkm der flächengrößte Landkreis im Freistaat Bayern. Er liegt im Regierungsbezirk Mittelfranken. An den Landkreis grenzen im Westen das Land Baden-Württemberg, im Norden der Landkreis Neustadt/Aisch-Bad Windsheim, im Osten die Landkreise Fürth, Roth und Weißenburg-Gunzenhausen und im Süden der Landkreis Donau-Ries

Der Landkreis Ansbach besteht aus 58 Gemeinden, darunter die Großen Kreisstädte Dinkelsbühl und Rothenburg o.d.T. 10 Städte und 13 Märkte. Die Verwaltungseinheiten gliedern sich in 26 Einheitsgemeinden und 8 Verwaltungsgemeinschaften mit 32 Mitgliedsgemeinden auf.

Die Unterstützung junger Familien spielt im Landkreis Ansbach, eine ebenso tragende Rolle, wie die Ausbildung der Kinder, aber auch diverse Fortbildungmöglichkeiten für Erwachsene. Dies ist unsere Investition in die Zukunft unseres Landkreises.

## **Im Landkreis Ansbach**

### **Fortbewegung**

Nach Ihrer Ankunft müssen Sie sich nicht durchgehend in Ihrer Unterkunft aufhalten. Sie können die Stadt, in der Sie wohnen, erkunden und ´sich einleben. Um sich fortzubewegen gibt es mehrere Möglichkeiten.

### **Öffentliche Verkehrsmittel**

In Deutschland ist das Netz des Öffentlichen Personen-Nahverkehrs sehr gut ausgebaut. Die verschiedenen Beförderungsmittel und die Abfahrtzeiten finden Sie auf der internetseite des Verkehrsverbundes VGN. Bitte bedenken Sie, dass Sie immer einen gültigen Fahrschein benötigen. Sollten Sie ohne gültigen Fahrschein kontrolliert werden ist dies teuer und strafbar. Wenn Sie sich im Asylverfahren befinden kann dies auch negativen Einfluss auf die Entscheidung des Bundesamtes für Migration und Flüchtlinge (BAMF) haben.

Sehr nützlich ist hier die APP des VGN. Bitte beachten Sie, dass Sie Internet benötigen.

#### [Hier geht es zur APP](http://www.vgn.de/mobil/apps/)

### **Fahrrad**

Auf Dauer ist die Anschaffung eines Fahrrads im Vergleich zur Nutzung der öffentlichen Verkehrsmittel wesentlich günstiger.

#### **Wichtige Verkehrsregeln für Fahrradfahrer (Auswahl)**

- Fahre immer auf der rechten Fahrbahnseite
- Fahre nicht nebeneinander, sondern hintereinander

– Wenn vorhanden, müssen Fahrradwege genutzt werden (ebenfalls auf der rechten Straßenseite in Fahrtrichtung)

- Nur Kinder bis 11 Jahre dürfen die Fußwege benutzen
- Achte darauf, mit den Reifen nicht in die Straßenbahnschienen zu geraten

Das Bayerisches Staatsministerium des Innern hat eine Informationsbroschüre "Sicher mit dem Fahrrad unterwegs" erarbeitet. Diese ist dreisprachig [Arabisch, Deutsch und](http://www.agfk-bayern.de/wpfb-file/infoflyerobb-pdf) [Englisch.](http://www.agfk-bayern.de/wpfb-file/infoflyerobb-pdf)

#### **Anschaffung und Reparaturen**

Achte beim Kauf darauf, dass dein Fahrrad wie folgt ausgestattet ist und damit verkehrssicher ist, sonst können bei einer Kontrolle durch die Polizei Bußgelder drohen:

- Licht vorne und hinten
- Reflektor vorne und hinten
- Reflektoren in den Speichen (je 2 pro Rad)
- Reflektoren an den Pedalen
- Klingel
- Zwei voneinander unabhängige Bremsen

## **Telefon und Internet**

### **Mobiltelefon**

Es gibt in Deutschland grundsätzlich zwei verschiedene Handyverträge: **Prepaidvertrag** und **Laufzeitvertrag**. Der Prepaidvertrag hat keine feste Vertragslaufzeit, bei einem Laufzeitvertrag gibt es eine Mindestvertragslaufzeit. Zur Beendigung ist eine schriftliche, fristgerechte Kündigung erforderlich. Bei einem Prepaidvertrag fallen im Gegensatz zu einem Laufzeitvertrag keine Grundgebühr und kein Mindestumsatz an.

#### **10 wichtige Fragen für den Vertragsabschluss:**

- Wie hoch ist die Grundgebühr? Erhöht sich die Gebühr nach einer bestimmten Laufzeit?
- Gibt es einen monatlichen Mindestumsatz?
- Wie lang ist die Vertragslaufzeit (z. B. 12 oder 24 Monate)?
- Wie lange ist die Kündigungsfrist?
- Gibt es Gebühren für Einrichten, Wechseln und Deaktivieren?
- Nach welchem Zeittakt (60/1, 10/10) wird berechnet?
- Was kostet die Minute (fremdes/ eigenes Netz)?
- Wie hoch sind die Anschaffungskosten für ein Mobiltelefon mit und ohne Vertrag?
- Was kostet Internet?
- Welche Kosten fallen bei Telefonaten ins Ausland an?

### **Internet**

Asylbewerber haben in Deutschland keinen rechtlichen Anspruch auf einen Internetzugang. Daher steht in der Regel in den Unterkünften in der Regel kein WLAN zur Verfügung. In Absprache mit der Unterkunftsleitung kann ggf. ein für Sie kostenpflichtiger Internetzugang eingerichtet werden.

## **Banken und Versicherungen**

### **Banken**

Es gibt viele verschiedene Banken in Deutschland. Jeder kann frei auswählen, welche er nutzen möchte. Es ist sinnvoll, eine Bank auszusuchen, die Sie an Ihrem Wohnort haben. Ein Konto ist nicht immer kostenlos, manche Banken verlangen eine "Kontoführungsgebühr". Auch das Abheben von Geld an Automaten, die anderen Banken gehören, kostet oft Gebühren. Fragen Sie am besten nach, bevor Sie ein Konto einrichten, welche Gebühren anfallen. Bringen Sie eine Person mit, die Ihnen hilft, wenn Sie noch nicht gut Deutsch sprechen.

Vereinbaren Sie einen Termin bei einer Bank Ihrer Wahl, um ein Konto zu eröffnen.

Ein Konto zu haben ist wichtig, damit Sie:

- Überweisungen ausführen,
- bargeldlose Zahlungen empfangen,
- Daueraufträge einrichten,
- an Lastschriftverfahren teilnehmen,
- Schecks einlösen.
- mit der EC/Maestro-Karte bargeldlos bezahlen,
- Bargeld am Bankschalter oder am Geldautomaten abheben und
- Ihre Kontoauszüge ausdrucken können.

#### **Hinweise**

Nach der Eröffnung des Kontos erhalten Sie eine EC-Karte mit einem vierstelligen PIN-Code. Unterschreiben Sie die EC-Karte auf der Rückseite und lernen Sie den PIN-Code auswendig. Den PIN-Code benötigen Sie für bargeldlose Zahlungen sowie für Geldabhebungen am Geldautomaten. **Bewahren Sie Karte und PIN-Code unbedingt getrennt auf, um Missbrauch zu vermeiden.**

Achten Sie darauf, dass Sie immer Geld auf dem Konto haben. Es kostet Sie Geld, wenn das Konto leer ist und Zahlungen abgebucht werden.

Bei Verlust oder Diebstahl Ihrer EC-Karte lassen Sie diese umgehend sperren. Rufen Sie hier an: 116 116.

### **Versicherungen**

Eine Haftpflichtversicherung für sich und Ihre Familie ist zu empfehlen. Es passiert schnell, dass man unabsichtlich etwas von einer anderen Person kaputt macht. Das Gesetz regelt, dass Sie diesen Schaden bezahlen müssen. Haben Sie eine Haftpflichtversicherung,

bezahlt diese den Schaden.

Es gibt viele Versicherungsunternehmen, die eine Haftpflichtversicherung (und viele andere Versicherungen) anbieten. Bitten Sie am besten Personen um Hilfe, die gut Deutsch sprechen und schon länger hier leben.

### **Wohnen**

Das [Asylverfahrensgesetz](http://www.gesetze-im-internet.de/asylvfg_1992/index.html) (AsylVfG) und das [Asylbewerberleistungsgesetz](http://www.gesetze-im-internet.de/asylblg/index.html) (AsylbLG) sehen grundsätzlich vor, dass Asylsuchende und Geduldete in Wohnheimen oder Gemeinschaftsunterkünften wohnen sollen.

Im Landkreis Ansbach ist das Unterkunftsmanagement für dezentrale Unterkünfte zuständig. Dieses ist ein Teil des Sozialamts.

Sachgebiet 51 – Sozialhilfeverwaltung

Unterkunftsmanagement Crailsheimstraße 1 91522 Ansbach [Adresse über Google Maps anzeigen](http://maps.google.de/maps?t=m&hl=de&q=Crailsheimstra%C3%9Fe+1%2C+91522+Ansbach)

Telefon: (0981) 468-5151 E-Mail: [sozialhilfe@landratsamt-ansbach.de](mailto:sozialhilfe@landratsamt-ansbach.de)

Sollten Sie in einer Gemeinschaftsunterkunft wohnen, so ist das Land Bayern bzw. die Regierung von Mittelfranken für Sie Ansprechpartner.

#### **Regierungsaufnahmestelle für Asylbewerber – Zuweisung und Umverteilung**

Herr Rainer Oberhauser E-Mail: [poststelle.rast@reg-mfr.bayern.de](mailto:poststelle.rast@reg-mfr.bayern.de) Tel.: 0911 2352-174

Frau Johanna Bohn E-Mail: [poststelle.rast@reg-mfr.bayern.de](mailto:poststelle.rast@reg-mfr.bayern.de) Tel.: 0911 2352-172

Frau Christa Brandt E-Mail: [poststelle.rast@reg-mfr.bayern.de](mailto:poststelle.rast@reg-mfr.bayern.de) Tel.: 0911 2352-170

Persönliche Termine sind nur nach vorheriger telefonischer Vereinbarung möglich.

In allen Bundesländern dürfen anerkannte Flüchtlinge in eine eigene Wohnung ziehen.

### **Alltag**

# **Ärzte**

Grundsätzlich haben Asylsuchende in Deutschland bei akuten Erkrankungen und Schmerzen den Anspruch auf medizinische Grundversorgung. Dir stehen außerdem die amtlich empfohlenen Schutzimpfungen und Vorsorgeuntersuchungen zu. Darüber hinaus werden nur solche ärztlichen Leistungen erbracht, die zur »Sicherung der Gesundheit« unabdingbar sind. Gehe einen Arzt auf, wenn

– du akut erkrankt bist oder Schmerzen hast.

– du chronisch krank bist (z. B. bei Diabetes, Epilepsie, psychischen Erkrankungen etc.). Wenn du noch restliche Medikamente oder die Beipackzettel hast, bring diese zum Arztbesuch mit.

– du schwanger bist.

#### **Allgemeinärzte**

Für alle seelischen und körperlichen Krankheiten ist in Deutschland zunächst ein Allgemeinarzt zuständig. Er übernimmt die Grundversorgung und ist der erste Ansprechpartner bei allen gesundheitlichen Beschwerden. Er führt eine erste Untersuchung durch und entscheidet über die weitere Behandlung.

Sollte eine weitere Behandlung durch einen Facharzt notwendig sein, wird der Allgemeinarzt dich dorthin überweisen.

[Mit dieser App finden Sie einen passenden Arzt in Ihrer Umgebung.](http://www.kbv.de/html/BundesarztsucheApp.php)

#### **Fachärzte / Spezialisten**

Fachärzte sind auf ein medizinisches Gebiet spezialisiert und übernehmen nach Überweisung durch den Allgemeinarzt die weitere Behandlung.

Sollte eine Operation notwendig sein, lass dir von deinem Arzt einen Kostenvoranschlag für die Operationskosten erstellen. Dieser Kostenvoranschlag muss durch das Sozialamt **vor** der geplanten Operation genehmigt werden, ansonsten werden die Kosten nicht übernommen. Gleiches gilt für psychotherapeutische Behandlungen. **Wenn Lebensgefahr besteht, tätigen Sie immer unverzüglich den Notruf (Tel.: 112).**

#### **Medikamente und Apotheken**

Solltest du Medikamente brauchen, stellt dir der Arzt ein Rezept aus. Dieses Rezept kannst du in jeder Apotheke gegen diese Medikamente einlösen. Auch mit einem Rezept sind nicht alle Medikamente kostenlos, als Asylsuchender bekommst du allerdings viele Medikamente kostenlos. Frage im Zweifel bei deinem Arzt nach. Ohne Rezept sind

Medikamente in der Apotheke immer kostenpflichtig. Einige Medikamente wie zum Beispiel Antibiotika sind verschreibungspflichtig, das heißt, sie sind nicht ohne Rezept erhältlich.

### **Notfall**

Ausschließlich bei einem **Notfall** (akute Gesundheitsbedrohung außerhalb der ärztlichen Öffnungszeiten) dürfen Sie auch ohne Behandlungsschein ins Krankenhaus. Dort müssen Sie mit Ihrem Ankunftsnachweis oder Ihrem Ausweis nachweisen, dass Sie Asylsuchender sind und die Kosten über das Sozialamt abgerechnet werden.

#### **Vorwahlfreie Telefonnummern aus allen Fest- und Mobilnetzen:**

Polizei 110 Feuerwehr, Rettungsdienst, Notarzt 112

#### **Die Notrufnummern der Handys funktionieren auch bei einer nicht aufgeladenen Prepaid-Karte!**

Wichtige Angaben bei einem Notruf 112:

Wer ruft an? Wo ist etwas passiert? Was ist passiert? Wieviele Verletzte oder Kranke gibt es? Handelt es sich um Kinder oder Erwachsene? Welche Art von Verletzungen oder Krankheiten liegen vor?

Bewahren Sie stets die Ruhe und sprechen Sie deutlich, damit man dich besser versteht. Beenden Sie nicht das Gespräch. Der Notdienst / die Polizei beendet das Gespräch, wenn alle erforderlichen Informationen übermittelt sind.

### **Gesundheit**

### **Unbegleitete minderjährige Flüchtlinge**

Minderjährige Flüchtlinge, die ganz ohne Begleitung nach Deutschland eingereist sind, werden von der Unterkunftsleitung dem Jugendamt gemeldet. Dieses nimmt nach einem Gespräch mit den Minderjährigen eine Altersfeststellung vor, die entscheidet, ob die Minderjährigen durch das Jugendamt in Obhut genommen wird oder als volljährig gelten.

Für Minderjährige, die zwar ohne ihre Eltern, aber im Familienverband (z.B. mit Onkel oder Tante, mit Cousins oder mit älteren Geschwistern) eingereist sind, gibt es zwei Möglichkeiten. Entweder kann der volljährige Verwandte beim Familiengericht einen Antrag auf Vormundschaft stellen; mit der Vormundschaft übernimmt der Verwandte die volle Verantwortung für die Minderjährigen an Stelle der Eltern. Oder der Verwandte kann das Erziehungsrecht wahrnehmen, das ihm durch die Eltern formlos übertragen werden kann und sich auch aus dem entsprechenden und verantwortungsvollen Handeln der Beteiligten ableitet. In beiden Fällen können die Minderjährigen im Familienverband verbleiben. Lehnt der Verwandte beides ab, so werden die Minderjährigen wie ein unbegleiteter minderjähriger Flüchtling behandelt und vom Jugendamt in Obhut genommen (siehe oben).

### **Kinderbetreuung**

Vor dem Schulbesuch, ab ca. 1 Jahr, kann Ihr Kind eine Kindertageseinrichtung besuchen. Hier kann ihr Kind Freundschaften schließen, im Umgang mit den Betreuern, Kindern und anderen Eltern die deutsche Sprache erlernen und neue Dinge entdecken. Der Besuch einer Kindertagesstätte ist eine sehr wichtige und gute Vorbereitung für die Schule. Ihnen als Eltern gibt eine Kinderbetreuung die Möglichkeit, einen Deutschkurs zu besuchen.

Ganz nebenbei: Eine der bekanntesten deutschen Kindersendungen mit Erklärungen zu verschiedensten Dingen in Deutschland gibt es auch auf arabisch, kurdisch und dari:

[Die Sendung mit der Maus International](http://www.wdrmaus.de/extras/maus_international.php5)

### **Schwangerschaft**

Werdende Mütter stehen in Deutschland unter einem besonderen Schutz und haben Anspruch auf Beratung, ärztliche Fürsorge und Unterstützung bei Neuanschaffungen für das Kind. Suchen Sie im Falle einer Schwangerschaft immer zunächst einen Arzt auf und lassen Sie dort die Vorsorgeuntersuchungen durchführen. Sie bekommen dann einen Mutterpass, der Sie als werdende Mutter ausweist und auch wichtige Information über Ihren Gesundheitszustand und den Ihres Kindes enthält. Führen Sie diesen Mutterpass für eventuelle Notfälle stets mit sich. Melden Sie die bevorstehende Geburt an Ihren Vermieter. Diese bestellt ein Babybett und eine Wickelauflage bei der Unterkunftsverwaltung des Sozialamtes, im Falle Sie sind noch im Asylbewerberleistungsgesetz.

#### **Entbindung und Nachsorge**

Ihr Gynäkologe vermittelt Sie an eine Entbindungsklinik. Fragen Sie dort nach der Entbindung nach einer Hebamme für die Nachsorge in Ihrer Unterkunft. Falls die Klinik keine Hebamme vermittelt, wenden Sie sich an [Frühe Hilfen/KoKi](http://www.landkreis-ansbach.de/index.php?object=tx|2150.4&ModID=10&FID=1616.31.1). Von der Klinik erhalten Sie eine Geburtsbescheinigung.

#### **Erstausstattung**

Bereits mit Ihrem Mutterpass bekommen Sie im Amt für Soziale Leistungen einen Einkaufsgutschein für Umstandskleidung und ab 6 Wochen vor der Geburt einen Einkaufsgutschein für die Erstausstattung Ihres Kindes. Nach der Geburt bekommen Sie mit der Geburtsbescheinigung einen Gutschein für den Kauf eines Kinderwagens sowie 4 bis 6 Wochen nach der Geburt einen weiteren Einkaufsgutschein für Babykleidung. Ein Kinderbett und eine Wickelauflage bekommen Sie in Ihrer Unterkunft. Sie bekommen dort zunächst einen Einkaufsgutschein für Umstandskleidung, später einen Gutschein für einen Kinderwagen sowie Kleidung und Gebrauchsgegenstände für Ihr Kind.

#### **Meldung ans Standesamt**

Neugeborene Kinder müssen dem Standesamt und der Unterkunftsleitung gemeldet werden. Die Entbindungsklinik übernimmt die Anzeige der Geburt beim Standesamt. Dort bekommen Sie mit Ihrem Ausweis, der Geburtsbescheinigung der Klinik und, falls vorhanden, Ihrer Heiratsurkunde die (ggf. vorläufige) Geburtsurkunde für Ihr Kind.

### **Familie**

### **Studium**

Es gibt Berufe, für die Sie einen Hochschulabschluss benötigen. Außerdem gibt es auch an Hochschulen den Tag der offenen Tür, der Ihnen einen Einblick in Berufsfelder ermöglicht. Sie lernen dadurch die Hochschule etwas kennen und können sich mit Studierenden und auch Professoren unterhalten. Sie erfahren mehr über verschiedenste Studiengänge und können Fragen stellen.

Während Sie die Ausbildung für einen bestimmten Beruf vorbereitet, sind Sie nach einem Studium weniger festgelegt. Ihnen stehen sehr viele Möglichkeiten offen. Es hilft, während des Studiums Praktika zu absolvieren, um Erfahrungen zu sammeln.

## **Berufsausbildung**

Ausbildungen werden in Deutschland, anders als das Studium, bezahlt und dauern zwischen zwei und vier Jahren. Sie gehen in Ihren Ausbildungsbetrieb und in die Schule. Eine Ausbildung ist eine Art "Studium zum Facharbeiter". Sie werden Experte in einem Handwerk, im Handel oder einer Dienstleistung. Viele Berufe dürfen Sie erst nach einer Ausbildung ausüben.

Eine erfolgreich abgeschlossene Berufsausbildung bietet Ihnen viele Möglichkeiten auf dem Arbeitsmarkt.

Für die Einstiegsqualifizierung können Sie dem Unternehmen diese Information zeigen: [Einstiegsqualifizierung – Information für Arbeitgeber](https://cms.integreat-app.de/bayerntemplate/wp-content/uploads/sites/75/2016/03/Einstiegsqualifizierung-Information-für-Arbeitgeber.pdf)

## **Schule**

#### **Schulpflicht**

Die Eltern bzw. Erziehungsberechtigten der Kinder haben die Pflicht dafür zu sorgen, dass die Kinder die Schule regelmäßig besuchen. Außerdem müssen die Eltern/Erziehungsberechtigten jedes Kind an der entsprechenden Schule anmelden. Ist ein Schüler volljährig, ist er selbst für die Anmeldung in der Schule verantwortlich. Die genaue Dauer der Schulpflicht und das Alter sind in jedem Bundesland unterschiedlich. Generell dauert die Vollzeitschulpflicht 9-10 Jahre. Kinder in Deutschland müssen wenn sie 6 Jahre alt sind bis zu ihrem 17. Geburtstag in die Schule gehen.

Falls die Schulpflicht nicht eingehalten wird, werden die Eltern zur Verantwortung gezogen. Es kann ein Bußgeld drohen, da es als Ordnungswidrigkeit gewertet wird.

#### **Grundschule**

Die Grundschule ist eine umfassende Schule welche 4-6 Jahre dauert (vom Bundesland stark abhängig).

Nach der Grundschule wechselt man an eine weiterführende Schule. Es gibt drei unterschiedliche weiterführende Schulen, welche zu unterschiedlichen Abschlüssen führen.

Nach einem Haupt- oder Realschulabschluss gibt es in Deutschland viele Möglichkeiten, einen höheren Abschluss nachzuholen (Realschulabschluss und Abitur).

#### **Hauptschule**

Das ist eine von drei weiterführenden Schulen. Die Hauptschule (auch teilweise Mittelschule genannt) ist für Schüler gedacht, die nach dem Schulabschluss eine Lehre machen wollen. In dieser Schule soll auf das Berufsleben vorbereitet werden. Außer theoretischem Wissen werden praktische Kenntnisse und Fertigkeiten besonders gefördert. Die Hauptschule dauert 5 Jahre. Nach bestehen der Abschlussprüfung hat man den qualifizierenden Hauptschulabschluss (auch Quali genannt) erreicht.

#### **Realschule**

Die zweite Art einer weitführenden Schule ist die Realschule. Hier kann man als Schüler zum Beispiel eine zweite Fremdsprache lernen. Es wird mehr selbstständiges Lernen erwartet als in der Hauptschule und man erhält eine erweiterte Allgemeinbildung. Im Vergleich zum Gymnasium werden die Schüler einer Realschule berufsbezogener ausgebildet. Das Abschlusszeugnis der Realschule (bezeichnet als "Realschulabschluss") bietet im Allgemeinen die Grundlage für gehobene Berufe aller Art.

#### **Gymnasium**

Das Gymnasium dauert 8 Jahre und wird mit einer Abschlussprüfung, der allgemeinen Hochschulreife (auch "Abitur" genannt) abgeschlossen. Im Vergleich zu einer Real- und Hauptschule wird von den Schülern mehr Eigenverantwortung erwartet, und nicht auf das Berufsleben vorbereitet sondern vor allem auf ein Studium.

### **Arbeit finden**

Es gibt viele Möglichkeiten, einen Arbeitsplatz zu finden. In großen Zeitungen und im Internet finden Sie viele Stellenanzeigen.

Mittlerweile findet die Suche oft im Internet statt. Viele Stellenanzeigen finden sich auch in Tageszeitungen. Zudem es auch deutschlandweite Suchen, wie die Jobbörse der Bundesagentur für Arbeit.

In Deutschland haben die meisten Berufe einen festen Namen und können gelernt werden. Auf der Seite BerufeNet können Sie sich informieren und anhand ihrer Interessen Berufe suchen.

[Hier geht es ins BerufeNet.](https://berufenet.arbeitsagentur.de/berufenet/faces/index;BERUFENETJSESSIONID=b4c9U9By9WDkbVVE4uAxqj5zRi7eznBIdtwS_mxgaMla296xyX63!1400273516?path=null)

Auf den folgenden Seiten finden Sie weitere Informationen.

### **Wann darf ich arbeiten?**

Arbeit zu finden oder eine Ausbildung zu machen, ist in einem fremden Land oft schwierig. Lernen Sie Deutsch. So werden Ihre Chancen viel besser, eine Ausbildung oder Arbeit zu finden.

Solange Sie in der Erstaufnahmeeinrichtung leben, dürfen Sie gar nicht arbeiten. Danach entscheidet die Ausländerbehörde, ob Sie arbeiten dürfen. Sie müssen also bei der Ausländerbehörde einen Antrag auf Arbeitserlaubnis einreichen. Es gibt bestimmte Regeln:.

- Drei Monate nach Ihrer **Meldung als Asylsuchende/r in Deutschland** (mit Ankunftsnachweis oder Aufenthaltsgestattung) haben Sie einen "nachrangigen" Zugang zum Arbeitsmarkt. Das heißt, dass die Bundesagentur für Arbeit prüft, ob es eine/en bevorrechtigte/n Arbeitnehmer/in für die Stelle gibt. Außerdem werden die Arbeitsbedingungen geprüft. Solange die Vorrangprüfung stattfindet, ist keine Leiharbeit möglich.
- Nach 15 Monaten wird keine Vorrangprüfung mehr gemacht. Es werden aber die Arbeitsbedingungen geprüft. Leiharbeit ist möglich.
- Nach 48 Monaten haben Sie vollen Zugang zum Arbeitsmarkt. Es gibt keine Einschränkungen mehr. Dies muss aber in Ihrer Aufenthaltsgestattung stehen.
- Über die Arbeitserlaubnis bei einer betrieblichen Ausbildung entscheidet nur die Ausländerbehörde. Es gibt keine Vorrangprüfung und keine Prüfung der Arbeitsbedingungen durch die Bundesagentur für Arbeit
- Bei einer **Duldung** entscheidet immer die Ausländerbehörde über die Arbeitserlaubnis. Die Ausländerbehörde kann Ihnen ein ausländerrechtliches Arbeitsverbot verhängen.
- Ohne Arbeitsverbot haben Sie als Geduldeter ab dem 1.Tag der Duldung einen nachrangigen Zugang zum Arbeitsmarkt. Die Bedingungen sind dann wie oben beschrieben.
- Wenn Sie eine **Aufenthaltserlaubnis** haben, haben Sie vollen Zugang zum Arbeitsmarkt, haben also keine Einschränkungen.

## **Arbeit und Bildung**

## **Dolmetscher und Übersetzer**

### **Übersetzer**

Für viele Behördengänge wie bei Ausländerbehörde, Sozial- und Schulamt, aber auch für Arztbesuche, bei Elternabenden in der Schule oder im Kindergarten benötigen Sie einen Übersetzer. Übersetzer, die Ihnen zum Beispiel vor der Ausländerbehörde gegen Geld ihre Dienste anbieten, sollten Sie vermeiden.

Wenn Sie einen Übersetzer benötigen, gehen Sie zu einer Asylberatungsstelle oder direkt an die Vermittlungsstelle. Diese werden Ihnen nach Möglichkeit einen geeigneten Übersetzer vermitteln, der Sie kostenlos zu Ihrem Termin begleitet. Jedes Anliegen wird dabei vertraulich behandelt. Bitte beachten Sie, dass Übersetzer keine fachliche Beratung und keine Rechtsberatung oder Rechtsvertretung bieten.

### **Übersetzung von Dokumenten**

Offizielle Dokumente, wie etwa Zeugnisse, Heirats- oder Geburtsurkunden dürfen in Deutschland nur von staatlich geprüften Übersetzern übertragen werden. Diese Übersetzungen können viel kosten. Prüfen Sie am besten vorher genau, ob Sie solch eine beglaubigte Übersetzung wirklich benötigen

[Hier finden Sie eine offizielle Dolmetscher- und Übersetzerdatenbank.](http://www.justiz-dolmetscher.de/suche.jsp)

Für eine grobe Übersetzung gibt es diverse Onlineservices wie zum Beispiel:

https://translate.google.de/

http://www.reverso.net/text\_translation.aspx?lang=DE

### **Werden Sie selbst Dolmetscher**

Es gibt in allen Unterkünften einen riesigen Hilfebedarf für Behörden und Einrichtungen, in denen auch Englisch gesprochen wird; zum Beispiel im Amt für Soziale Leistungen, bei den Beratungsterminen im Schulamt, in der Verständigung mit den Mitarbeiter/innen oder der Regierung und den Asylsozialberatungsstellen.

Unterstützen Sie Ihre Landsleute, die nicht Englisch sprechen. Werden Sie in Ihrer (dezentralen) Unterkunft der Ansprechpartner und Mittler zwischen Ihren Landsleuten und den Unterkunftsbetreuern. Es ist möglich, diese Tätigkeit als € 0,80-Job anzumelden und abzurechnen. Sprechen Sie hierfür gerne das Unterkunftsmanagement des Landkreises Ansbach an.

Sachgebiet 51 – Sozialhilfeverwaltung

Crailsheimstraße 1 91522 Ansbach [Adresse über Google Maps anzeigen](http://maps.google.de/maps?t=m&hl=de&q=Crailsheimstra%C3%9Fe+1%2C+91522+Ansbach)

Telefon: (0981) 468-5151 E-Mail: [sozialhilfe@landratsamt-ansbach.de](mailto:sozialhilfe@landratsamt-ansbach.de)

### **Deutsche Sprache**

Die Amtssprache in Deutschland ist Deutsch.

Es gibt die Standardsprache ("Hochdeutsch") und regionale Dialekte der gesprochenen Sprache. Im Landkreis Ansbach ist der mittelfränkische Dialekt am häufigsten. Es gibt aber auch Teile des Landkreises in denen Schwäbisch oder Lachoudisch gesprochen wird.

#### **A1, B1, C2 – Was bedeutet das Sprachniveau?**

In Europa gibt es eine sprach- und länderübergreifende Einteilung von [Sprachniveaus](http://www.europaeischer-referenzrahmen.de/sprachniveau.php), den "Gemeinsamen Europäischen Referenzrahmen". Das ist ein einheitlicher Maßstab für die Einstufung von [Sprachkenntnissen.](http://www.europaeischer-referenzrahmen.de/sprachkenntnisse.php) Dieser besteht aus 6 verschiedenen Stufen, von von A1 (Anfänger) bis C2 (Experten). Er umfasst verschiedene Dimensionen des Spracherwerbs: Hören, Lesen, Schreiben und Sprechen.

Als **Anfänger** wird man als erstes das Sprachniveau **A1** erreichen. Wer eine Ausbildung oder berufliche Tätigkeit beginnen will, sollte bereits das Sprachniveau B1 bis B2 beherrschen. Für ein Studium oder eine hochqualifizierte berufliche Tätigkeit wird das Sprachniveau C1 empfohlen. **C2 ist das höchste Niveau** und annähernd mit den Kompetenzen eines Muttersprachlers zu vergleichen.

Sprache verbindet. Der erste Schritt bei erfolgreicher Integration ist die deutsche Sprache. Im Landkreis Ansbach gibt es viele Schulen in denen man Deutsch lernen kann.

Grundsätzlich sind alle Sprachkurse für alle Menschen zugänglich die die deutsche Sprache lernen möchten.

Es gibt aber Unterschiede im Inhalt und bei der Förderung von Kursen. Genaue Informationen welche Angebote für Sie in Frage kommen finden Sie in den Beratungsstellen.

#### **Asylsozialberatungen**

- Diakonie Ansbach, Tel. 0981-96906-45
- Diakonie Windsbach, Tel. 0151-68405845
- Diakonie Dinkelsbühl, Tel. 0151-41246266
- Caritas Herrieden, Tel. 09871-7056005, 09824 / 9228890 (Dietenhofen/Kopernikusstraße1)

#### **Migrationsberatung**

Arbeiterwohlfahrt Ansbach, Tel. 0981-9698818

#### **Jugendmigrationsdienst**

EJSA Rothenburg gGmbH, Tel. 098619369422

Im Landkreis Ansbach sind fünf Sprachschulen tätig. Auch diese geben gerne Auskunft über Kursangebote.

### **Einrichtungen und Beratung**

Ein Neuanfang in Deutschland ist schwer. Um Sie dabei zu unterstützen gibt es in Deutschland Beratungsstellen. Im Asylverfahren heißen diese Asylsozialberatungen. Nach der Anerkennung Migrationsberatungen. Wenn Sie zwischen 12 bis 27 Jahren jung sind, können Sie sich auch an den Jugendmigrationsdienst wenden.

#### **Asylsozialberatungen**

- Diakonie Ansbach, Tel. 0981-96906-45
- Diakonie Windsbach, Tel. 0151-68405845
- Diakonie Dinkelsbühl, Tel. 0151-41246266
- Caritas Herrieden, Tel. 09871-7056005, 09824 / 9228890 (Dietenhofen/Kopernikusstraße1)

#### **Migrationsberatung**

Arbeiterwohlfahrt Ansbach, Tel. 0981-9698818

#### **Jugendmigrationsdienst**

EJSA Rothenburg gGmbH, Tel. 098619369422

#### **Suchtberatung**

In Deutschland existieren viele weitere Beratungsangebote z.B. wenn man Probleme mit Drogen wie z.B. Alkohol, Heroin, Kokain etc. hat. Für solche Fälle gibt es die Suchtberatung des Landkreises.

[Frau Andrea Helmreich](http://www.landkreis-ansbach.de/B-rgerservice/Was-erledige-ich-wo-/index.php?ModID=9&object=tx%7c2150.3&FID=1504.3991.1&NavID=2150.89&La=1) 

Sachgebiet 71 – Gesundheitsförderung Crailsheimstraße 64 91522 Ansbach [Adresse über Google Maps anzeigen](http://maps.google.de/maps?t=m&hl=de&q=Crailsheimstra%C3%9Fe+64%2C+91522+Ansbach)

Telefon: (0981) 468-7105 E-Mail: [gesundheitsförderung@landratsamt-ansbach.de](mailto:gesundheitsf%C3%B6rderung@landratsamt-ansbach.de) Internet: [www.landkreis-ansbach.de](http://www.landkreis-ansbach.de)

[Frau Isolde Imschloß](http://www.landkreis-ansbach.de/B-rgerservice/Was-erledige-ich-wo-/index.php?ModID=9&object=tx%7c2150.3&FID=1504.1138.1&NavID=2150.89&La=1) 

Sachgebiet 71 – Gesundheitsförderung Crailsheimstraße 64 91522 Ansbach [Adresse über Google Maps anzeigen](http://maps.google.de/maps?t=m&hl=de&q=Crailsheimstra%C3%9Fe+64%2C+91522+Ansbach)

Telefon: (0981) 468-7103 E-Mail: [gesundheitsfoerderung@landratsamt-ansbach.de](mailto:gesundheitsfoerderung@landratsamt-ansbach.de) 

[Frau Kathrin Pfeiffer](http://www.landkreis-ansbach.de/B-rgerservice/Was-erledige-ich-wo-/index.php?ModID=9&object=tx%7c2150.3&FID=2238.345.1&NavID=2150.89&La=1) 

Sachgebiet 71 – Gesundheitsförderung Crailsheimstraße 64 91522 Ansbach [Adresse über Google Maps anzeigen](http://maps.google.de/maps?t=m&hl=de&q=Crailsheimstra%C3%9Fe+64%2C+91522+Ansbach)

Telefon: (0981) 468-7104 E-Mail: [gesundheitsfoerderung@landratsamt-ansbach.de](mailto:gesundheitsfoerderung@landratsamt-ansbach.de)

## **Unterbringung**

Bei Ihrer Ankunft bekommen Sie einen Schlafplatz oder ein Zimmer. Solange Ihr Asylverfahren dauert, ist diese Unterkunft Ihr Zuhause. **Wichtig:** Sie dürfen die Stadt nicht verlassen! Wenn Sie die Stadt in dringenden Fällen verlassen müssen, brauchen Sie unbedingt eine Sondergenehmigung von der Ausländerbehörde. Das heißt "Residenzpflicht". Diese gilt für drei Monate nach Registrierung (siehe BüMA). Danach ist die Residenzpflicht aufgehoben – Sie können sich in Deutschland frei bewegen.

In der Unterkunft und überall in Deutschland gibt es Ruhezeiten. Die Ruhezeiten brauchen Sie und Ihre Nachbarn in der Unterkunft und in der Nachbarschaft, damit das Zusammenleben funktioniert und harmonisch bleibt. Die Ruhezeiten finden Sie in der "Hausordnung" Ihrer Unterkunft. Die Hausordnung regelt das Zusammenleben. Bitte beachten Sie die Hausordnung und respektieren Sie immer die Regeln und die Ruhezeiten.

**Wichtig:** In Deutschland trennen wir den Müll. Bitte achten Sie darauf, dass Sie den Müll immer richtig trennen: Papier kommt in den Papiermüll, Plastik und Verpackungsmüll in die gelben Tonnen. Nur der Restmüll kommt in die allgemeinen Mülltonnen. Bitte achten Sie auch darauf, dass Sie den Müll immer in die richtige Mülltonne werfen.
# **Wichtige Dokumente**

### **Es gibt 5 verschiedene Dokumente:**

#### **1. Ankunftsnachweis**

Status: Asylbegehrende

Hintergrund: Wird Ausländern ausgestellt, die um Asyl begehrt haben. Gültig für die Zeit zwischen Meldung als Asylbegehrender und offizieller Asylantragstellung beim Bundesamt für Migration und Flüchtlinge (BAMF).

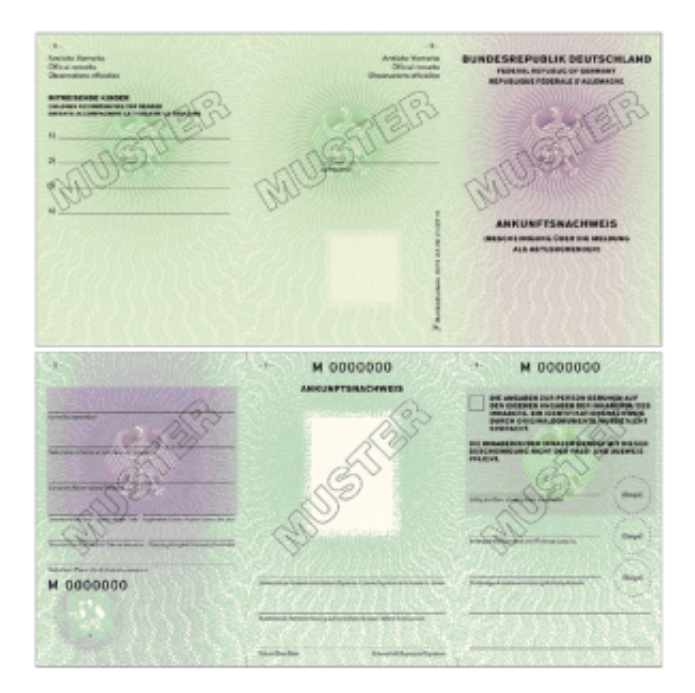

Quelle BAMF

#### **2. Aufenthaltsgestattung**

Status: Asylsuchende

Hintergrund: Wird zur Durchführung eines Asylverfahrens bis zur Entscheidung des Bundesamtes für Migration und Flüchtlinge (BAMF) ausgestellt. Hinweis: Der Ausweis für Asylsuchende enthält Auflagen zu Beschäftigung, Wohnsituation

und anfänglicher räumlicher Beschränkung.

- Ist eine Arbeitsgenehmigung notwendig, kann diese bei der Ausländerbehörde beantragt werden (Arbeitgeber oder Arbeitnehmer)
- Zuständig bei Vermittlung in Arbeit: Agentur für Arbeit

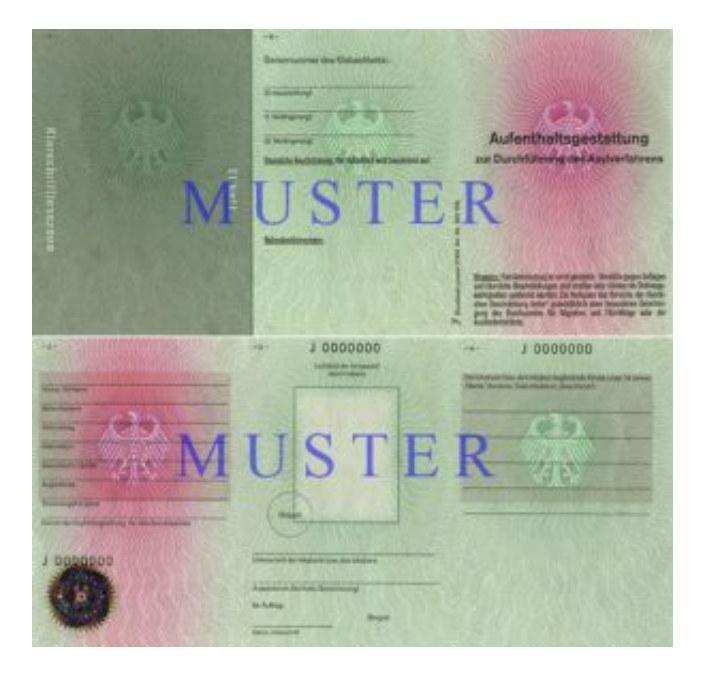

Quelle: BAMF

#### **3. Fiktionsbescheinigung**

Status: Anerkannte Flüchtlinge

Hintergrund: Dokument für den Übergang ab positivem Entscheid Asylverfahren bis zur Erteilung der Aufenthaltserlaubnis.

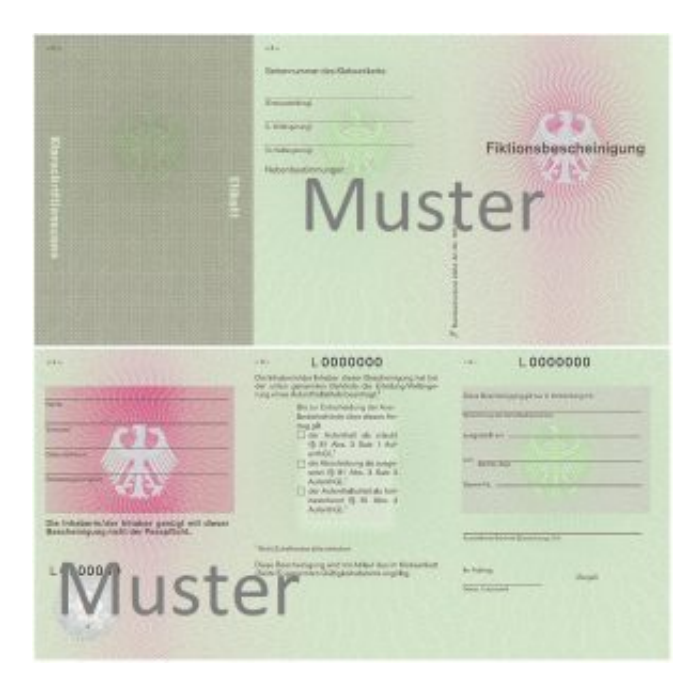

Quelle: Wikipedia

#### **4. Aufenthaltserlaubnis**

Status: Anerkannte Flüchtlinge Hintergrund: positive Asylentscheidung

Hinweis: Die Aufenthaltserlaubnis ist ein zeitlich befristeter Aufenthaltstitel. Sie wird zu den im Aufenthaltsgesetz genannten Zwecken erteilt (z.B. Aufenthalt aus humanitären Gründen).

- Grundlage für ständiges Aufenthaltsrecht
- Eröffnet die Möglichkeit eines späteren unbefristeten Aufenthaltsrechts (Niederlassungserlaubnis)
- Uneingeschränkter Zugang zum Arbeitsmarkt ohne Arbeitsgenehmigung
- Zuständigkeit für die Vermittlung in Arbeit oder finanzielle Leistungen: Jobcenter

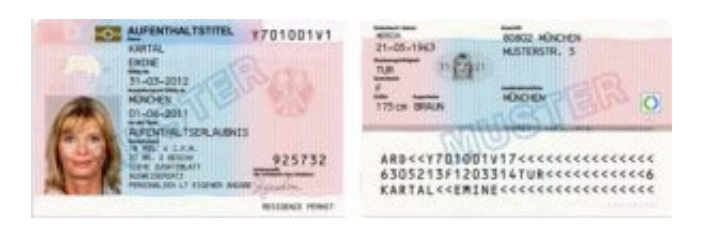

Quelle: BAMF

#### **5. Duldung**

Status: Geduldete Hintergrund: Negative Asylentscheidung

Hinweis: Eine Duldung ist eine Aussetzung der Abschiebung und kein rechtmäßiger Aufenthalt! Sie wird erteilt, wenn eine Abschiebung aus rechtlichen, tatsächlichen, humanitären, persönlichen Gründen unmöglich ist.

- Generelle Duldungsregelung für bestimme Gruppen durch Anordnung der obersten Landesbehörde für die Dauer von längstens 3 Monaten möglich ("Abschiebungsstopp")
- Arbeitsgenehmigung ist grundsätzlich notwendig, Beantragung bei der Ausländerbehörde (Arbeitgeber oder Arbeitnehmer)
- Zuständig bei Vermittlung in Arbeit: Agentur für Arbeit

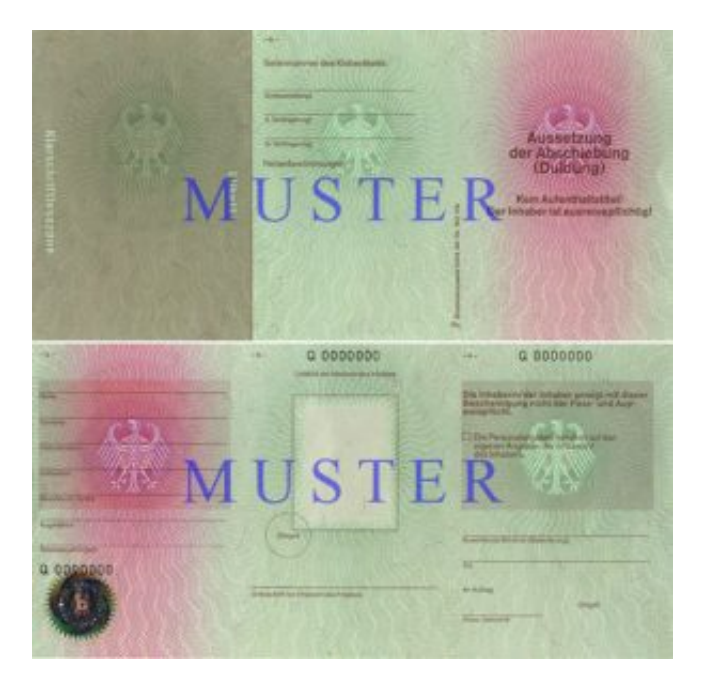

**(Stand März 2017)**

#### **Adresse:**

Landratsamt Ansbach, Sachgebiet 33 (Ausländerrecht), Crailsheimstraße 1, 91522 Ansbach [Adresse über Google Maps anzeigen](http://maps.google.de/maps?t=m&hl=de&q=Crailsheimstra%C3%9Fe+1%2C+91522+Ansbach)

Ansprechpartnerin: Frau Arold Telefon: (0981) 468-3306 E-Mail: [auslamt@landratsamt-ansbach.de](mailto:auslamt@landratsamt-ansbach.de)

**Wichtig:** Bitte haben Sie den Ankunftsnachweis immer bei sich.

**[Top](#page-0-0)** 

## **Willkommen im Landkreis Ansbach**

Sie sind gerade aus einem anderen Land in den Landkreis Ansbach gezogen? Dann zunächst herzlich Willkommen.

Deutschland verfügt über viele Gesetze und Regeln. Mit dieser APP sollen Ihnen einige Informationen zur Verfügung gestellt werden, wie Sie sich zurechtfinden und an wen Sie sich wenden können wenn Sie Hilfe benötigen. Internet benötigen Sie nur für Aktualisierungen.

Sie finden Informationen wenn Sie aus Ländern der Europäischen Union, im Rahmen von Arbeitsmigration oder aufgrund eines Asylverfahrens zu uns in den Landkreis gekommen sind.

Auch für Helferkreise ist das Nutzen der APP sinnvoll, da Sie sich geziehlt Ansprechpartnerinnen und Ansprechpartner suchen können.

Bitte beachten Sie, dass alle zur Verfügung gestellten Informationen keine rechtliche Beratung darstellen. Dies ist in Deutschland durch das [Rechtsdienstleistungsgesetz](https://www.gesetze-im-internet.de/rdg/BJNR284010007.html) reguliert und nur besonderen Stellen vorbehalten. Wer Sie rechtlich beraten kann erfahren Sie bei Migrations- und Asylsozialberatungen.

Wir hoffen sehr, dass Ihnen das Nutzen des Angebots hilft.

Ihr INTEGREAT Team vom Landratsamt Ansbach

[Top](#page-0-0)

# **Automatisch gespeicherter Entwurf**

[Top](#page-0-0)